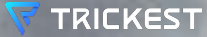

**Cloudy with a Chance of Exposures: Dissecting Web Server Risks Across Top Cloud Providers** Nenad Zaric @ DefCamp 2023

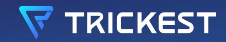

# **WHOAMI**

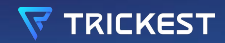

## **WHOAMI Nenad Zaric**

**CEO & Founder of Trickest Bug Bounty Hunter (Uber, Twitter, Snapchat, Spotify, Adobe, GitHub, Yahoo.. ) Ex Penetration Tester & Security Engineer**

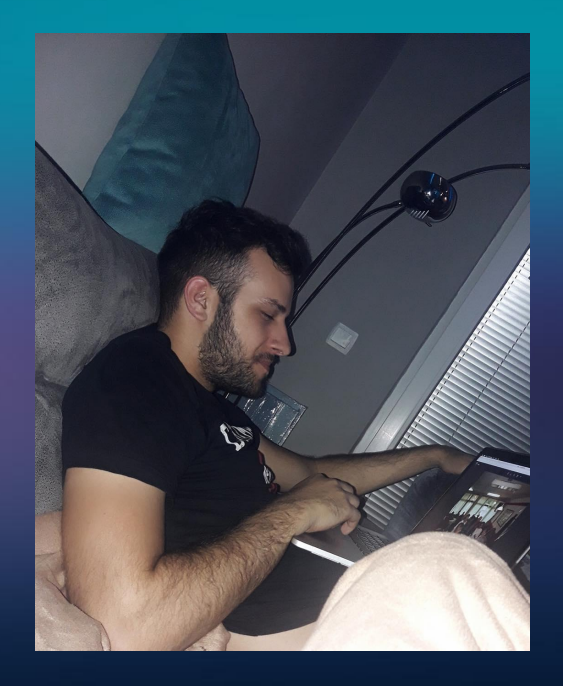

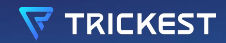

# **WHAT IS THE CLOUD?**

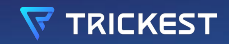

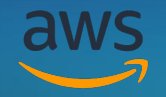

**Cloud computing is the on-demand delivery of IT resources over the Internet with pay-as-you-go pricing.** 

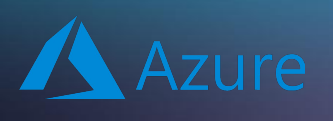

**Cloud computing is the delivery of computing services—including servers, storage, databases, networking, software, analytics, and intelligence.**

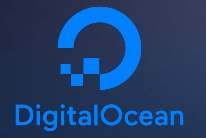

**Cloud computing is the on-demand availability of computing resources (such as storage and infrastructure), as services over the internet.** 

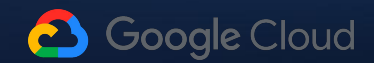

**Cloud computing is the delivery of computing resources as services, meaning that the resources are owned and managed by the cloud provider rather than the end user.**

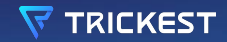

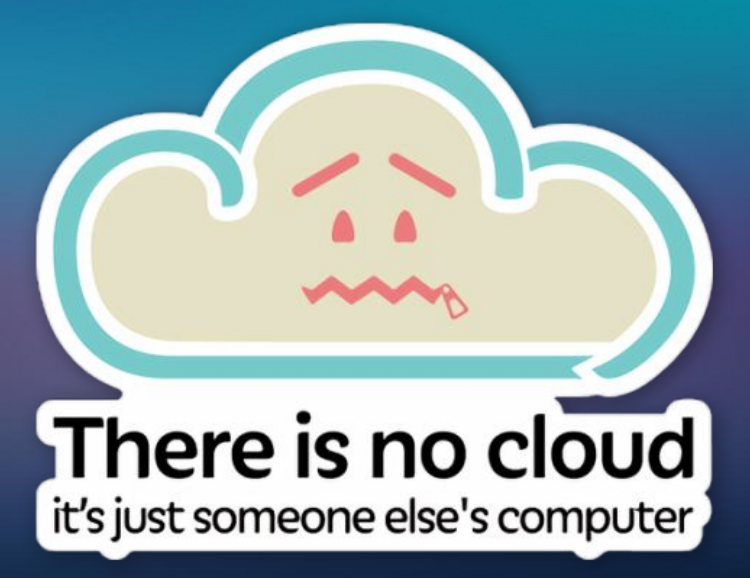

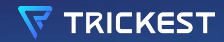

## **SO, DO YOU THINK CLOUD IS SECURE?**

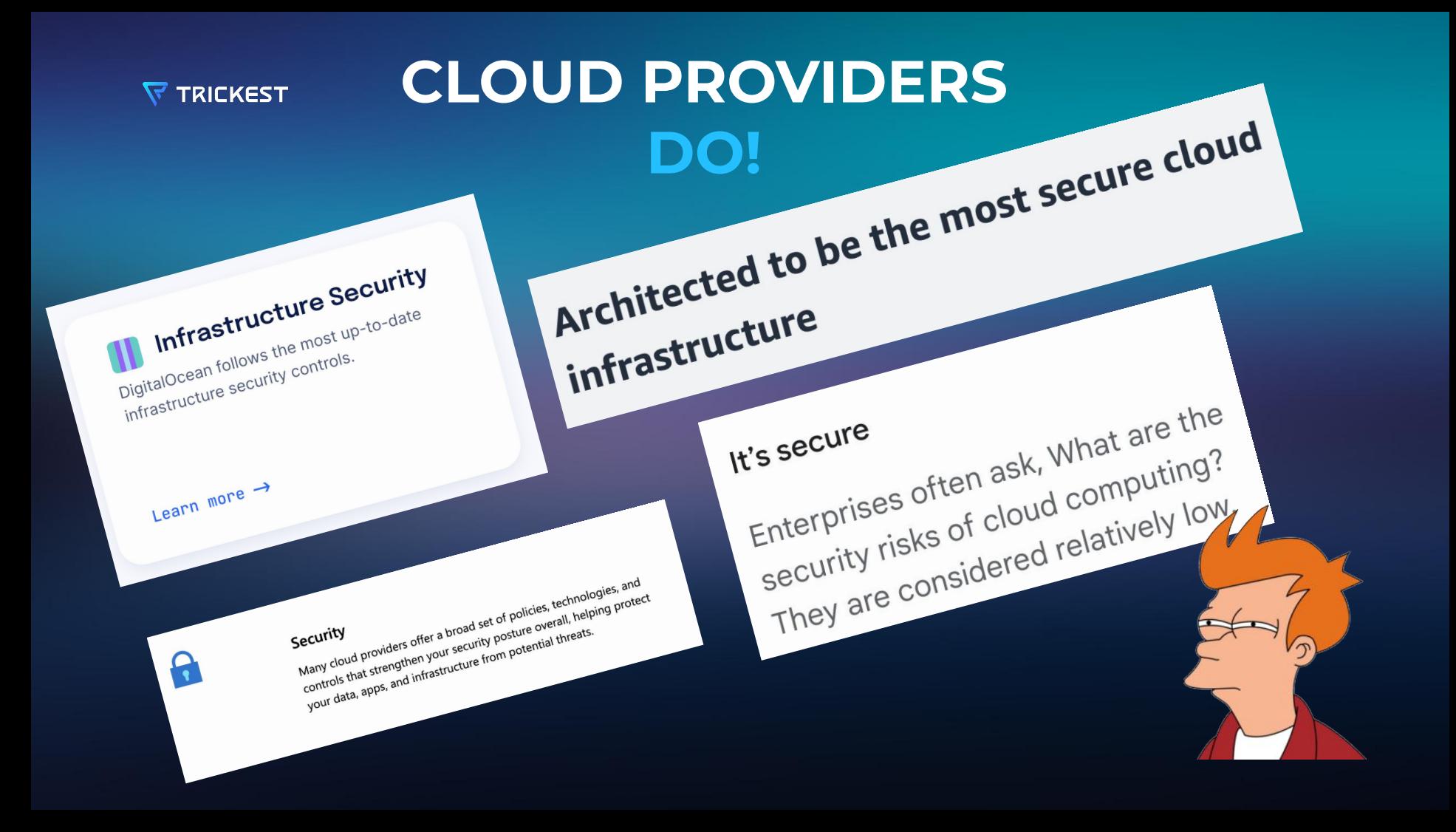

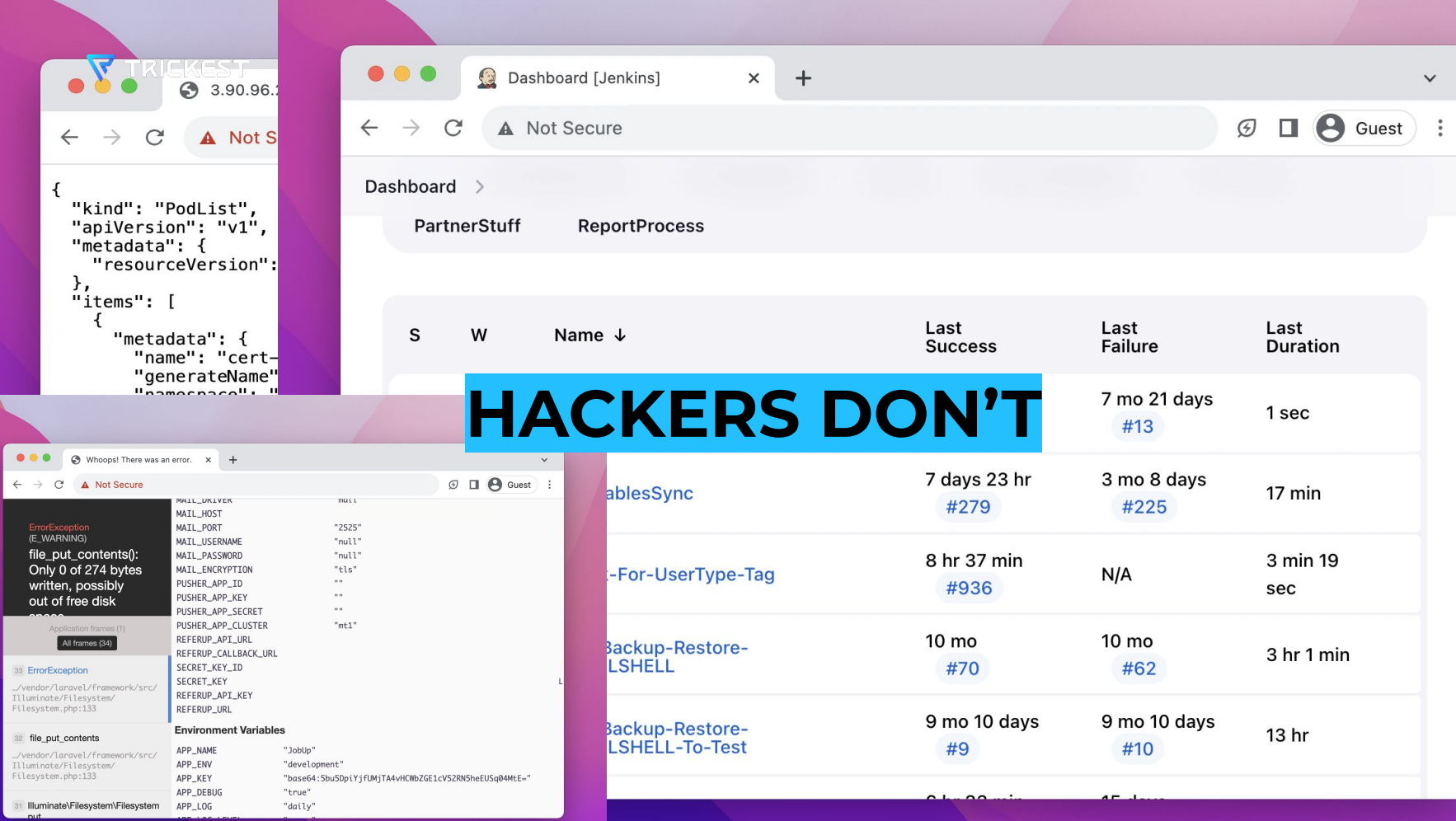

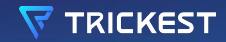

# **LET'S START**

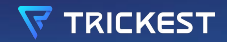

### **GETTING AWS IP RANGES**

 $\begin{array}{ccccc}\n\bullet & \bullet & \bullet & \bullet\n\end{array}$ 

**AWS IP Ranges** 

 $\bullet$  G

curl -s https://ip-ranges.amazonaws.com/ip-ranges.json | jq -r '.prefixes[] | select(.service=="EC2") | .ip\_prefix' | tee out/output.txt

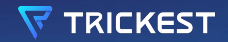

### **GETTING GCP IP RANGES**

#### $\begin{array}{ccccc}\n\bullet & \bullet & \bullet & \bullet\n\end{array}$

**GCP IP Ranges** 

curl -s https://www.gstatic.com/ipranges/cloud.json | jq -r ".prefixes[].ipv4Ppofix" | sort -u | grep "/" | tee out/output.txt

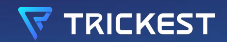

### **GETTING AZURE IP RANGES**

```
\begin{array}{ccc} \bullet & \bullet & \bullet \end{array}AZURE IP Ranges
#!/bin/bash
URL="https://www.microsoft.com/en-us/download/confirmation.aspx?id=56519"
# Fetch the download link of the JSON file from the Azure web page
DOWNLOAD_LINK=$(curl -s $URL | grep -oP
'https://download\.microsoft\.com/download/[^"]*\.json')
# Fetch the JSON file and parse it to extract IPv4 prefixes
curl -s $DOWNLOAD_LINK | jq -r '.values[] | select(.name | contains("AzureCloud")) |
.properties.addressPrefixes[] | select(test("^([0-9]{1,3}\\.){3}[0-9]{1,3}/"))' >
out/output.txt
                                                                                             \mathbf O
```
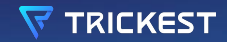

 $\bullet$   $\bullet$   $\bullet$ 

### **GETTING DO IP RANGES**

DigitalOcean IP Ranges

wget 'https://digitalocean.com/geo/google.csv' cat google.csv | awk -F"," '{print  $$1}$ ' > out/output.t $\Re$ 

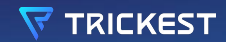

## **MERGING TOGETHER**

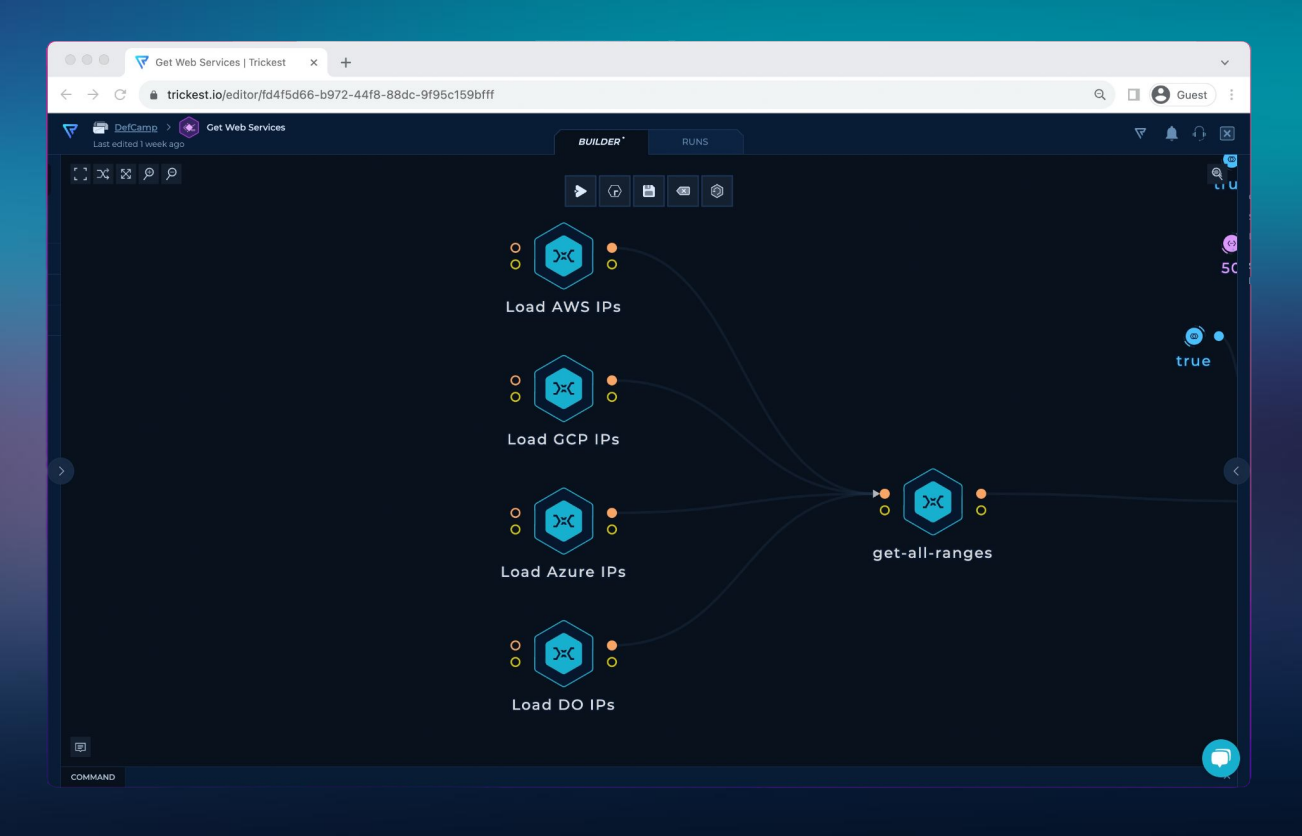

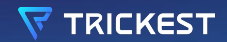

### **MAPCIDR\***

#### **Slicing the IP ranges found for to a single list for distribution**

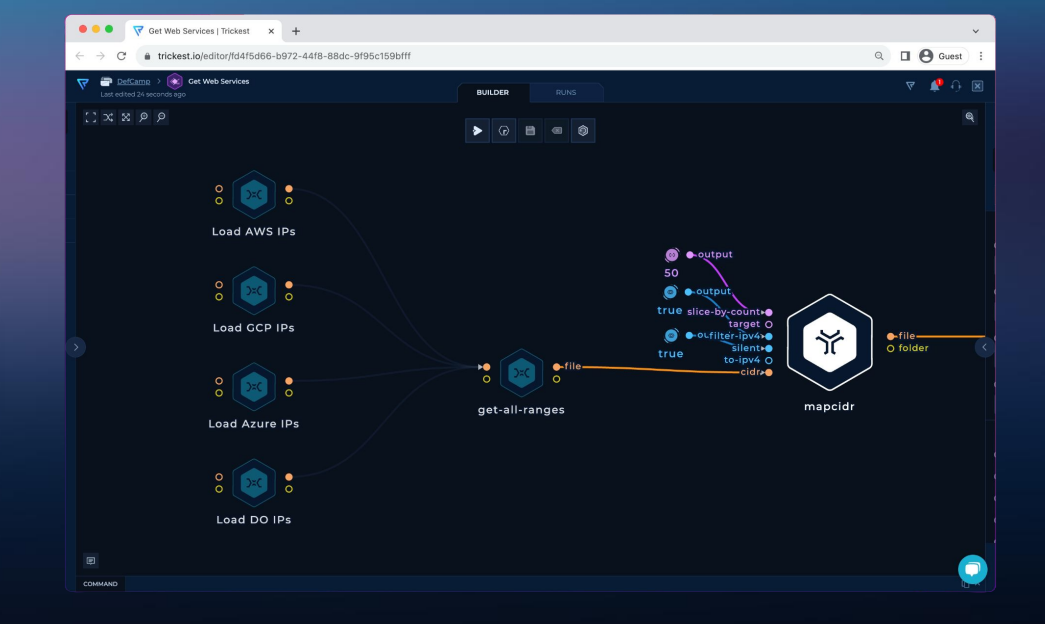

 $0.0.0$ mapcidr - Slicing the IP Ranges

mapcidr -cidr ip-ranges.txt -silent -filter-ipv4 -sbc 50 -output out/output.tx@

**\*https://github.com/projectdiscovery/mapcidr**

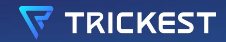

# **PORT SCANNER**

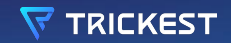

### **TOOL RESEARCH - NOT GOOD FIT**

**Nmap: Detailed but slow for large-scale tasks.**

**RustScan: Fast but can be inaccurate; not suited for non-threaded batch processing.**

**Naabu: Adequate but not the quickest for advanced scanning.**

**Masscan: Extremely fast but lacks accuracy and consistency.**

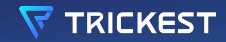

# **AND THE WINNER IS…**

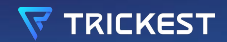

### **ZMAP\***

#### **ZMap is a fast single packet network scanner designed for Internet-wide network surveys.**

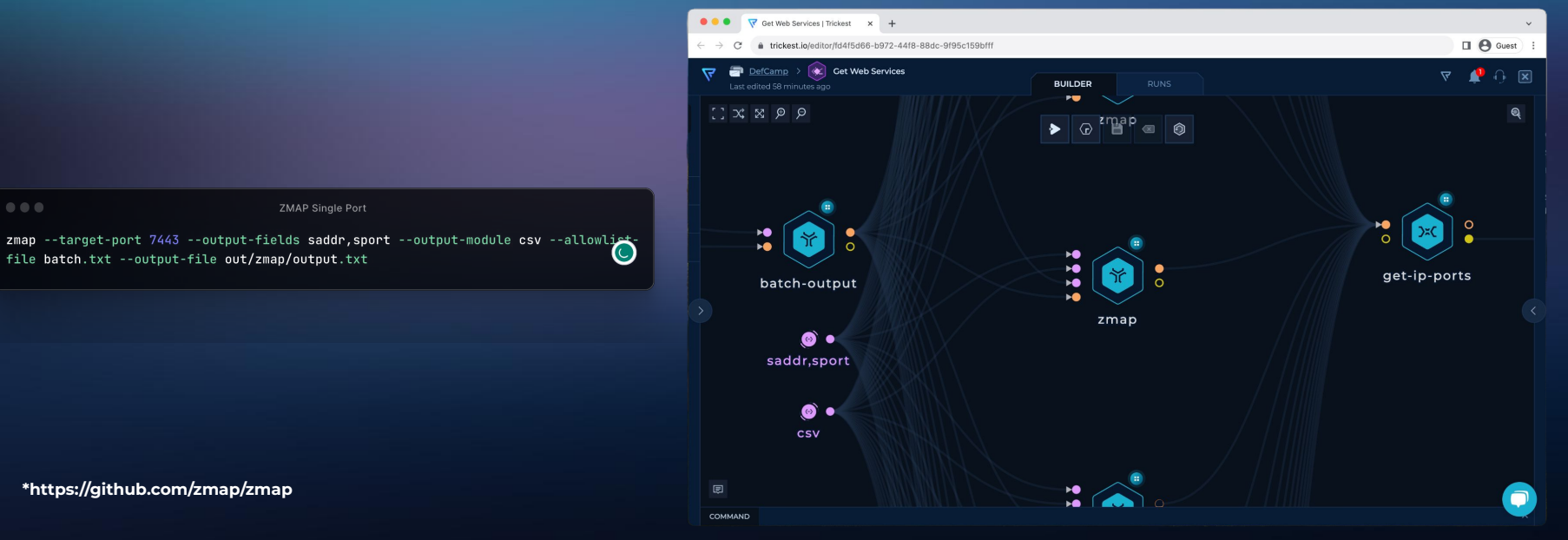

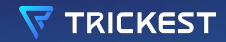

## **THE WORKFLOW GET WEB SERVICES**

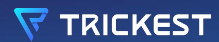

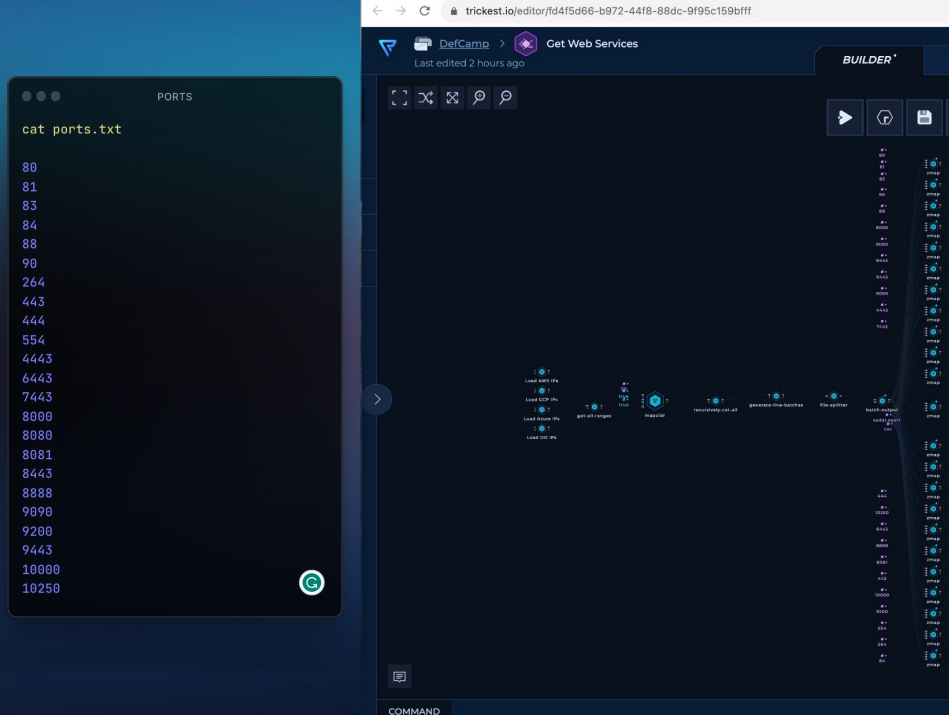

● ● ● ▼ Get Web Services | Trickest x +

 $\Box$   $\Theta$  Guest  $\Box$  $\nabla$   $\blacksquare$  $\cap$   $\boxtimes$  $\mathbf{Q}$  $\blacksquare$  0

cat ip-ports.txt 18.168.183.122:443 34.36.225.200:9200 35.167.120.222:8081 34.110.152.157:10000 104.248.43.252.443 52.6.5.68:443 35.158.249.37:443 34.233.199.112:443 165.22.86.128:8443 3.21.189.209:443

54.74.114.16:443

 $\checkmark$ 

<u>ෙ</u>

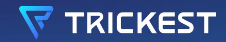

## **THE WORKFLOW IMPORT WEB DATA**

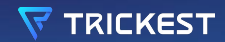

## **GETTING THE WEB SERVERS**

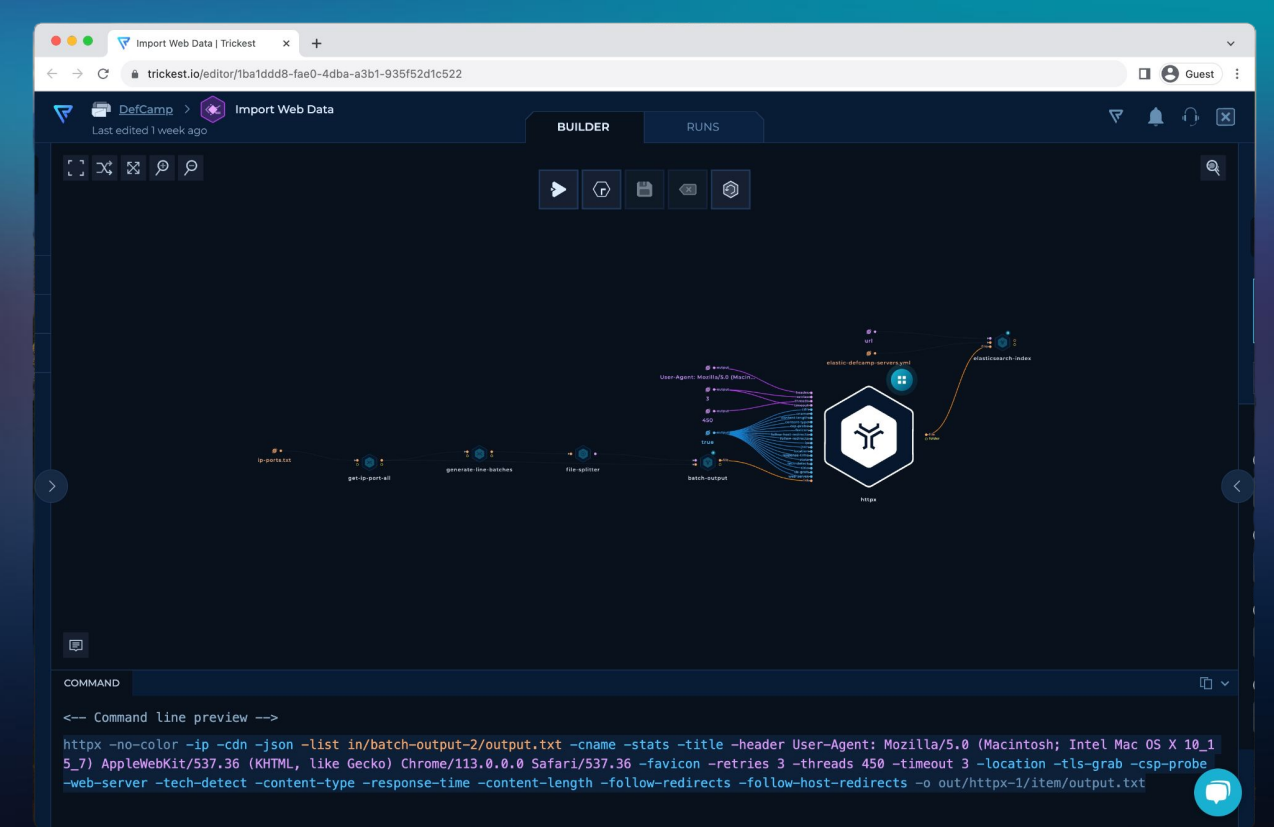

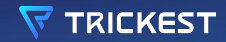

## **ELASTICSEARCH**

**Search engine based on the Lucene library. It provides a distributed, multitenant-capable full-text search engine with an HTTP web interface and schema-free JSON documents.** 

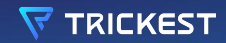

## **THERE WAS NO TOOL OUT THERE TO IMPORT THIS TYPE OF DATA….**

**SO WE CREATED ONE EXERC** 

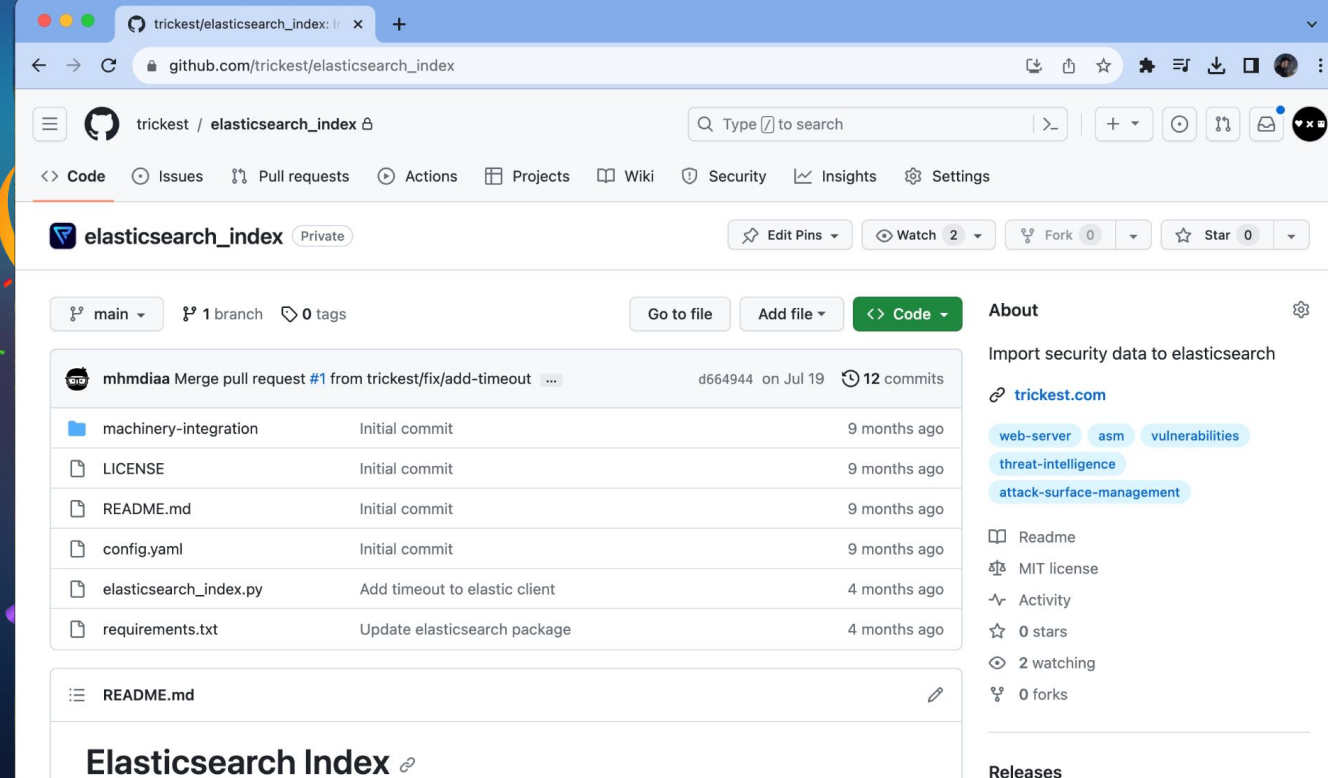

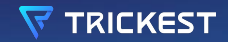

### **ELASTICSEARCH IMPORT**

 $\begin{array}{ccccc}\n\bullet & \bullet & \bullet & \bullet\n\end{array}$ 

elasticsearch\_index

 $\circ$ 

python elasticsearch\_index.py --file in/httpx-1/output.txt --field url --config elastic-defcamp-servers.yml --output out/elasticsearch-index-1/output.txt

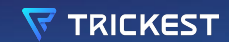

## **WEB SERVER DATA**

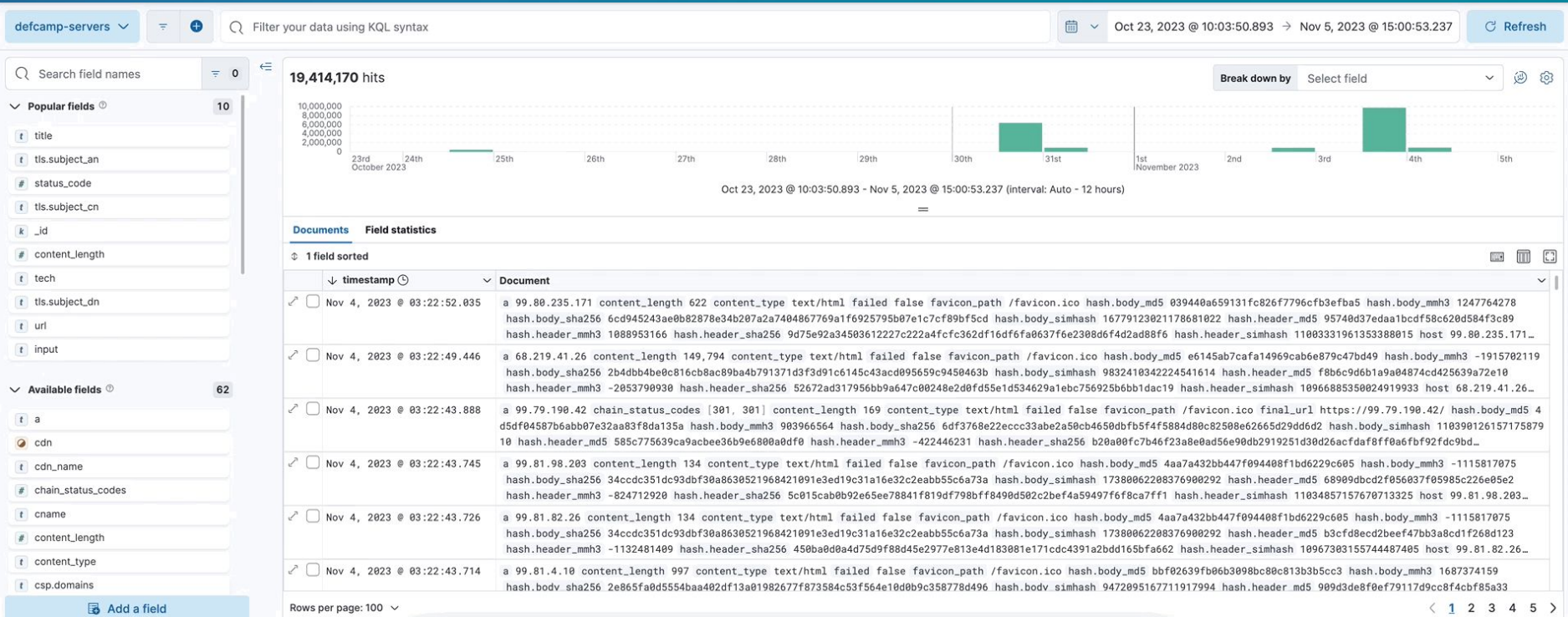

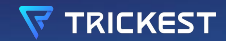

## **CLOUD TECHNOLOGIES**

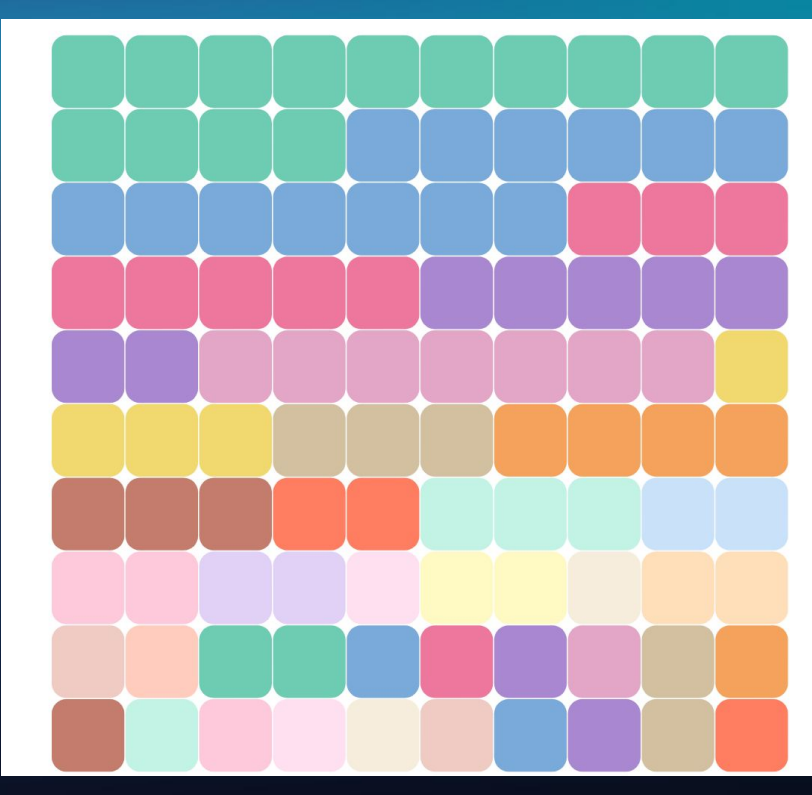

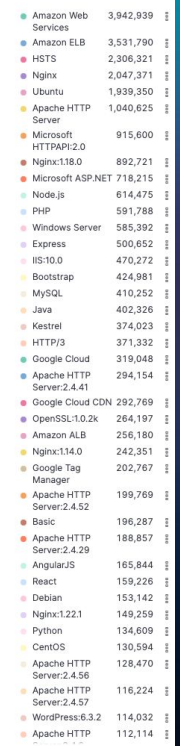

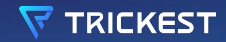

## **NOW, THE FUN STUFF…**

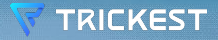

## **EXPOSURES**

extremeinstability.com

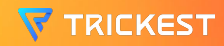

## **NO ADDITIONAL SCANS NEEDED…**

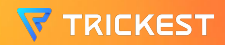

## **HOW TO QUERY?**

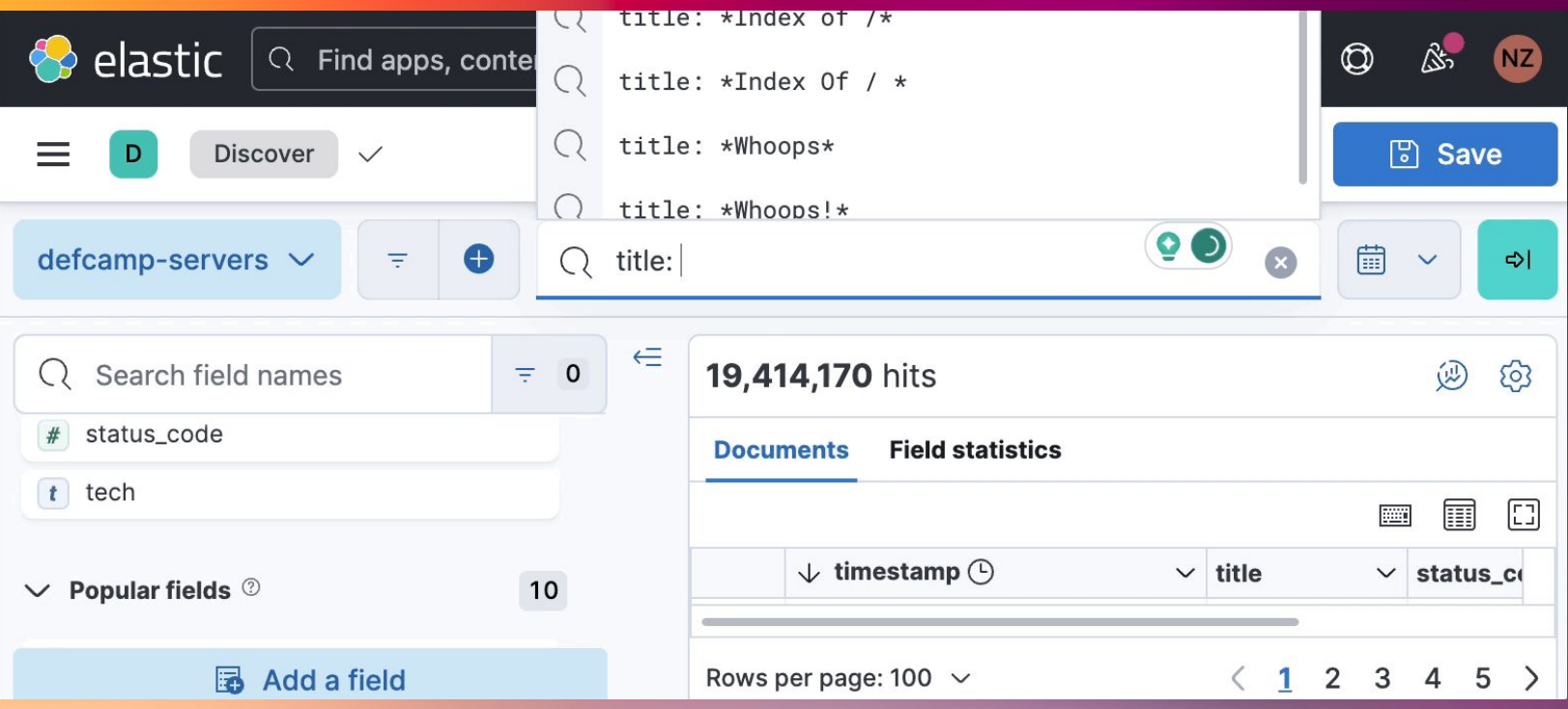

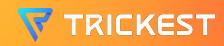

## **#1 DIRECTORY LISTING**

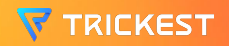

## **DIRECTORY LISTING - 41,678 hits**

**Directory listing is a web server function that displays the directory contents when there is no index file in a specific website directory.**

```
title: "Index of /" OR
    title: "title: 
  *Directory /*" OR 
  title: "Directory 
       Listing"
```
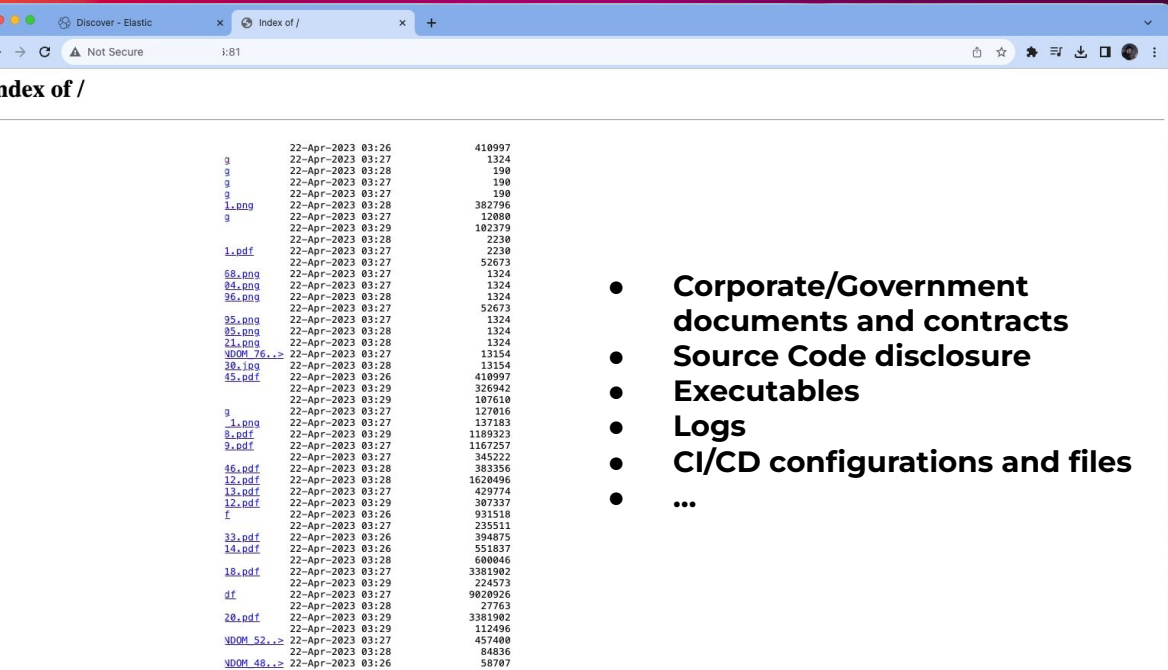

955145

 $22 - Anr - 2023 0312$
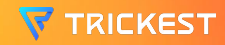

### **#2 WHOOPS!**

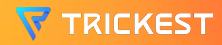

### **WHOOPS! Something is definitely wrong - 1211 hits**

**Debug mode enabled (Laravel) ending in ENV variables disclosure.**

**Title: "Whoops"**

**TRICKEST** 

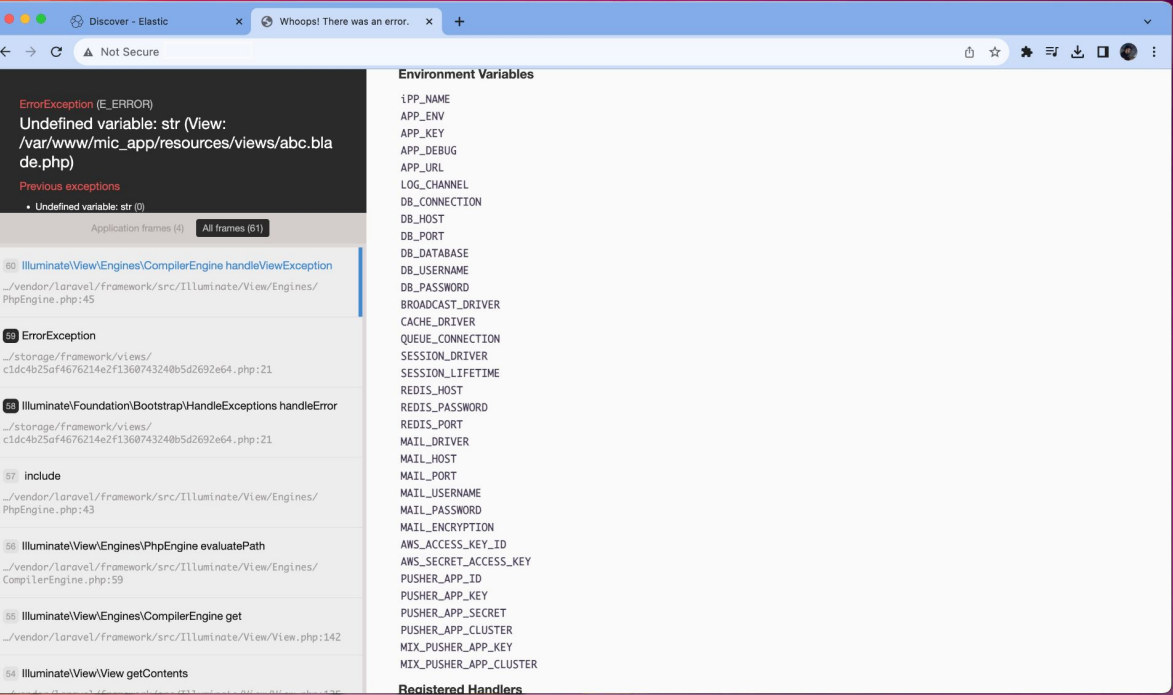

# **#3 Django**

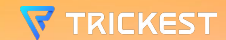

### **Django - API Endpoints - 17,758 hits**

**Django Leaks API endpoints if DEBUG mode is enabled and there is no route at /.**

**title: "Page not found at /"**

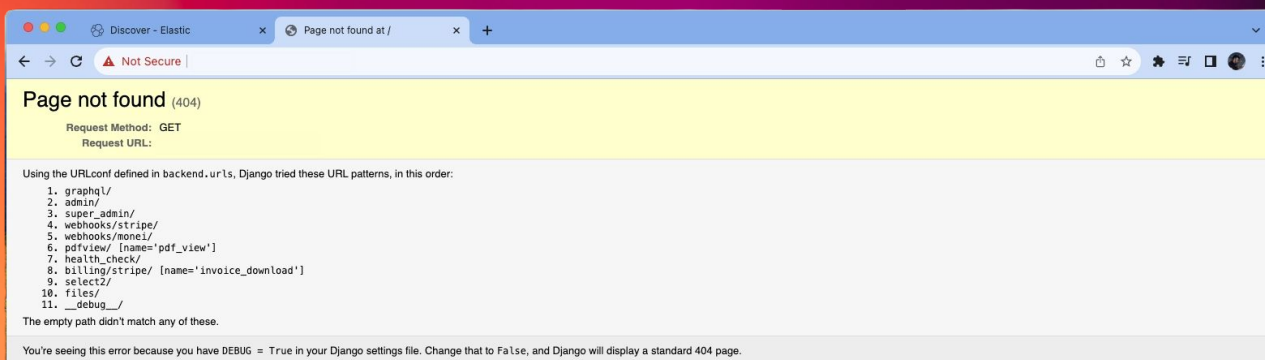

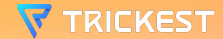

### **Django - Disallowed Hosts ENV Leakage - 14,087 hits**

**Django Leaks ENV variables endpoints if DEBUG mode is enabled and if sending request to direct IP on /.**

**title: "\*DisallowedHost\*"**

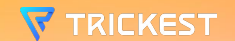

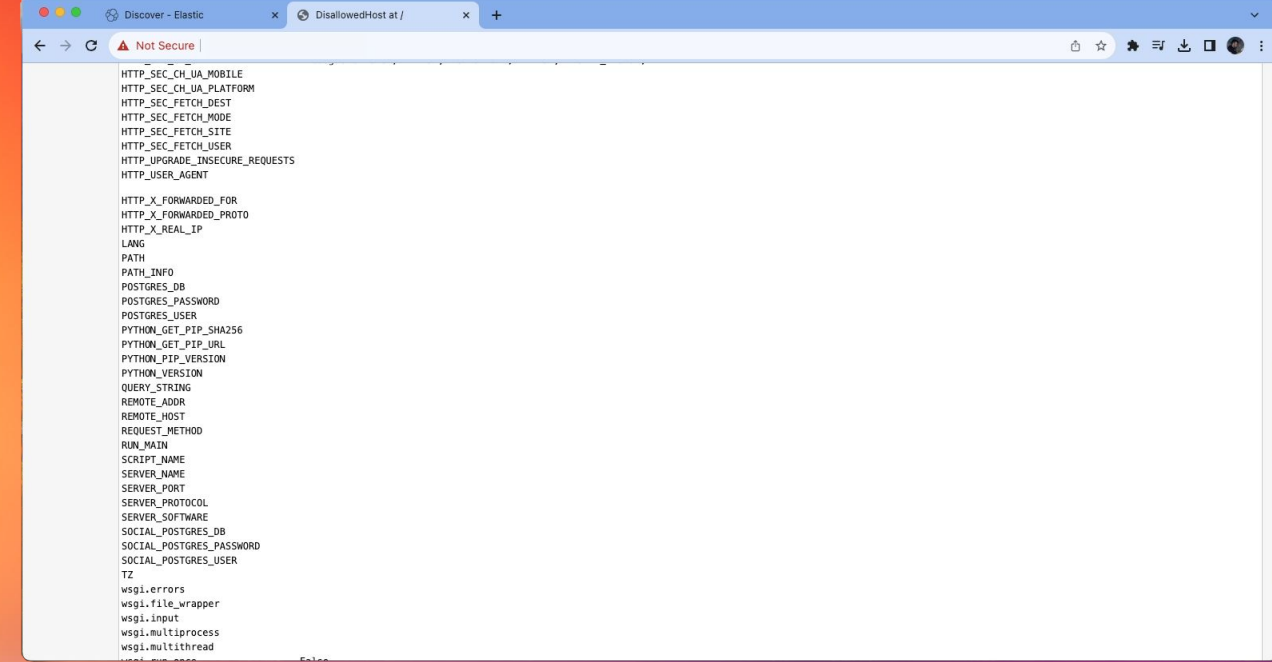

# **#3 Swagger API**

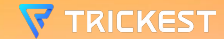

### **Swagger API Documentation - 5,841 hits**

 $\times$  +  $0.00$ Discover - Elastic x + Swagger UI 6 ☆ ★ 口●:  $\leftarrow$   $\rightarrow$  C **A** Not Secure **AcceptUserInvitations**  $\sim$ **POST** /v1/iam/accounts/{account id}/user-invitations/accept  $\checkmark$ **Accounts**  $\curvearrowright$ /v1/accounts  $\checkmark$ /v1/accounts/{account\_id}  $\checkmark$ **POST** /v1/accounts/{account\_id}/block  $\checkmark$ /v1/accounts/{account\_id}/unblock  $\checkmark$ /v1/customers/{customer\_id}/accounts  $\checkmark$ **POST** /v1/customers/{customer\_id}/accounts  $\checkmark$ /v1/customers/{customer id}/accounts/{account id}  $\checkmark$ /v1/customers/{customer\_id}/accounts/{account\_id} **DELETE**  $\checkmark$ /v1/customers/{customer\_id}/accounts/{account\_id}  $\checkmark$ **POST** /v1/customers/{customer\_id}/accounts/{account\_id}/block  $\checkmark$ 

**Swagger API Documentation disclosed with OpenAPI API structure.**

**title: \*Swagger\***

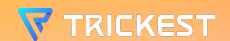

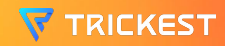

# **LET'S SEE THE HTTP TITLES**

Scorekeep Pexip Infinity Connect Payara Server - Server Running Default Page Welcome to your SWAG instance Performance Marketing Platform NGINX Open Source packaged by Bitnami Traefik Cloudbric I ERRORI 1470 Log In to Canv default Dataiku DisallowedHost at / RouterOS router configuration page Error: 404 Not Found Error: Unable to display RD Web Access Document Error: Not Found Home Page - My ASP.NET Application FASTPANEL HOSTING CONTROL Ingress Default Backend - 404 Not Found 3D元素周期表 eGain Proudly Managed By ServerAvatar Your NodeJS Droplet Graylog Web Interface Menlo Security IS 10.0 Detailed Error - 403.14 - Forbidden Under construction - Awesome site in the making! Your access to this site has been limited by the site owner Test Page for the HTTP Server on Red Hat Enterprise Linux HTTP Status 500 - Internal Server Error **VMware Cloud Services** loading... 502 Proxy Error 404: This page could not be found Service cannot be reached Oops, Canvas can't find your login page. Auth Access forbidden! Not found Welcome to Amazon Linux 2 WordPress on Google Compute Engine ERROR: The request could not be satisfied Test Page for the Apache HTTP Server on Red Hat Enterprise Linux Sonatype Nexus Repository Test Page for the Nginx HTTP Server on Red Hat Enterprise Linux Site not found PHP Application - AWS Elastic Beanstalk Web Server Components Site Container 412 Precondition Failed Web Page Blocked ExampleApp Login - FusionPBX Node is packaged by Bitnami Issue Loading This Page Mattermost 405 Method Not Allowed Server Unavailable HTTP Server Test Page powered by CentOS-WebPanel.com Site Unavailable Portal OZmap DNS Update Required Log In Junyter Notebook Action Controller: Exception caught Appsmith Test Page for the Nginx HTTP Server on the Amazon Linux AMI 502 - Project Shield Error Internal Server Error client PRTG-Login LucaNet 恭喜、站点创建成功! 500 Proxy Error Loading... phpinfo() Hello An Error Occurred: Not Found LAMP packaged by Bitnami Welcome to WildFly 10 Harbor Error 404 - Not Found Welcome! ERROR: The requested URL could not be retrieved Node-RFD Dead End Bitnami Diango Nexthink user's Blog! - Just another WordPress site Test Page for the Apache HTTP Server on the Amazon Linux AMI Website Temporarily Unavailable Redirecting to /s/dashboard Streamlit Redirecting to /login The page is temporarily unavailable Log in Gaia Default Site Plesk Obsidian 18.0.56 Admin Simple 404 Error Page HTTP Server Test Page powered by CentOS 安全入口校验失败 400 No required SSL certificate was sent Page not found at / 500 Internal Server Error Powered by CapRover 404 Page Not Found Zabbix ODK Central ArcGIS Welcome page ownCloud Amazon ECS Sample App Bitwarden Web Vault Simple PHP App Error 404 Nightscout Title Odoo Test Page for the Apache HTTP Server Error 404 Not Found HTTP Status 400 - Bad Request Retool Express Sign in GitLab RabbitMQ Management 401 Unauthorized Apache2 Debian Default Page: It works Welcome to WildFly Test Page for the Nginx HTTP Server on Fedora Fexa index Oops! AudioCodes OZLOC ISPConfig User's blog - Just another WordPress site AIO User's blog 400 The plain HTTP request was sent to HTTPS port Laravel Database Error **Take Your Block** UniFi OS Plesk Obsidian 18.0.52 **Request Rejected** Okta - Page Not Found Invalid URL Superset Welcome to your Strapi app Access Denied **Accrisoff** Blocked Grafana Unknown Domain API<br>403 - Forbidden: Access is denied. 502 Bad Gateway HTTP Status 404 - Not Found IIS7 Elastic Beanstalk Login to Redash CloudPanel | Log In EarthRanger **IIS Windows** Jitsi Meet InvalidUri No such app 502 404 503 Service Temporarily Unavailable Index of / Authorization required SonarQube User Portal NICE DCV Plesk Obsidian 18.0.54 Login - Adminer WordPress > Error Cloudron - Not Found Cortex XSOAR Kubernetes Dashboard Maintenance 503 Service Unavailable 401 Authorization Required Not Found 404 Not Found Apache2 Ubuntu Default Page: It works TURN AROUND! 404 Page not found Bitnami LAMP Page Redirection JFrog Online Boutique mailcow UI 404 - Not Found  $\Box$   $\beta \gamma \gamma$  Nginx Proxy Manager PhpMyAdmin Redirecting... Login Redirect 301 Moved Permanently service Unavailable Page Not Found Nextcloud InsiderLog CreditLens Redirect Error 403 Forbidden Welcome to CentOS Artboard 502 Server Error UISP 403 ... Object moved x 302 Found **Web Access** Outlook Bitnami: Open Source, Simplified Bad Request (400) Bad Request News Direct 500 - Internal server error. 308 Permanent Redirect this is a mail-in-a-box Sign in - Matomo Home Page Your Azure Function App is up and running. 403 Forbidden Service IIS Windows Server Forbidden Success! Portainer Document Kanso Home I My Website cnMaestro™ 410 Gone FileMaker Secure Website Welcome to Keycloak Metabase Welcome 404 No Such Service Welcome to nginx! login Error GAIA Caddy works! 301 Moved 400 Bad Request Argo CD 没有找到站点 SoftEther VPN Server Microsoft Azure Web App - Error 404 Plesk Obsidian 18.0.34 Index Certificate Error Welcome to OpenResty! Pritunl Web Server's Default Page Portal Home UniFi Network Redireccionar 404 - File or directory not found. Coming Soon Login Page Anne Management Console Maintenance Apache Tomcat Website Unavailable This is the default server vhost 3CX Phone System Management Console Home Online App Too Early - CDN 493 React App Site Not Configured | 404 Not Found Swagger UI Icecast Streaming Media Server Argo SellerRunning Services Runtime Error Welcome to XAMPP FortiGate Loading... Anache HTTP Server Test Page powered by CentOS Airflow 400 **PMC** Login to Webmin Plesk Obsidian 18.0.55 UniFi The page is not found pfSense - Login Document Moved test Web Site Not Found Blackboard Learn Nexus Repository Manager Hello World ServiceNow Airflow - Login - Airflow FileMaker Website Cribl Cookie support required 405 Not Allowed Jupyter Server app FileCloud **REDCap** DisallowedHost at / SAP Commerce Cloud - Forbidden Control Room | Automation Anywhere FASTPANEL Canary 307 Temporary Redirect Test Page for the Nginx HTTP Server on Amazon Linux 303 See Other Home page 403 Access denied Pulse 登录 Dash Sign In Seq The page you were looking for doesn't exist (404) 407 Proxy Authentication Required Workday Domain Default page Signin Matillion ETL for Snowflake Login Sign In - Airflow The resource cannot be found. Test **Human Verification** Servicios Aspel Inicio Netgate pfSense Plus - Login Page not found Prometheus Time Series Collection and Processing Server Tagmarshal 401 - Unauthorized: Access is denied due to invalid credentials. Microsoft Internet Information Services 8 **Application Server Error** Authorization Server Error Redmine 404: Not Found 503 - Service Unavailable From ThreatX We're sorry, but something went wrong (500) Whoops! There was an error. Test Page for the Apache HTTP Server on Amazon Linux AMI Up Axonius Error Page Bitnami NGINX Open Source VMware Horizon Error 404 NOT\_FOUND 602 - Web server received an invalid response while acting as a gateway or proxy server. SentinelOne - Management Console SuccessMaker Dashboard Bitnami Node.js Web Administration Interface Create Next App Logon Error Message Welcome to use OneinStack  $403 - 0.06$   $0.000$   $0.0000$   $0.000$   $0.000000$   $0.000000$   $0.00000$  B **Docker Nginx** Jamf Pro Login Trellix Page Not Found Currently under maintenance Zimbra Web Client Sign In Directory listing for / Welcome to Azure Container Instances! - HTTP Status 401 - Unauthorized Virtualmin Looker Not Found (404) ACME Access Only Directory: / Welcome to nginx on Debian! CAdvisor - / Endpoint Management - Console - Logon LNMP一键安装包 by Licess HTTP Server Test Page powered by: Rocky Linux Fireware XTM User Authentication Hey, I'm imgproxy! Error 401 Unauthorized atlantis GlassFish Server - Server Running Welcome to Symfony! 400 - Bad Request - Qlik Sense Welcome to your Apache target! 10岁新印刷文件工具reiphable - LucaNet An Error Occurred: Internal Server Error Users 请使用域名访问 Ivanti Connect Secure Demo Example SmartFoxServer - Massive Multiplayer Game Server Requested URL cannot be found Unauthorized Roundcube Webmail :: Welcome to Roundcube Webmail BLOCKED Application failed - runstack Insert title here error

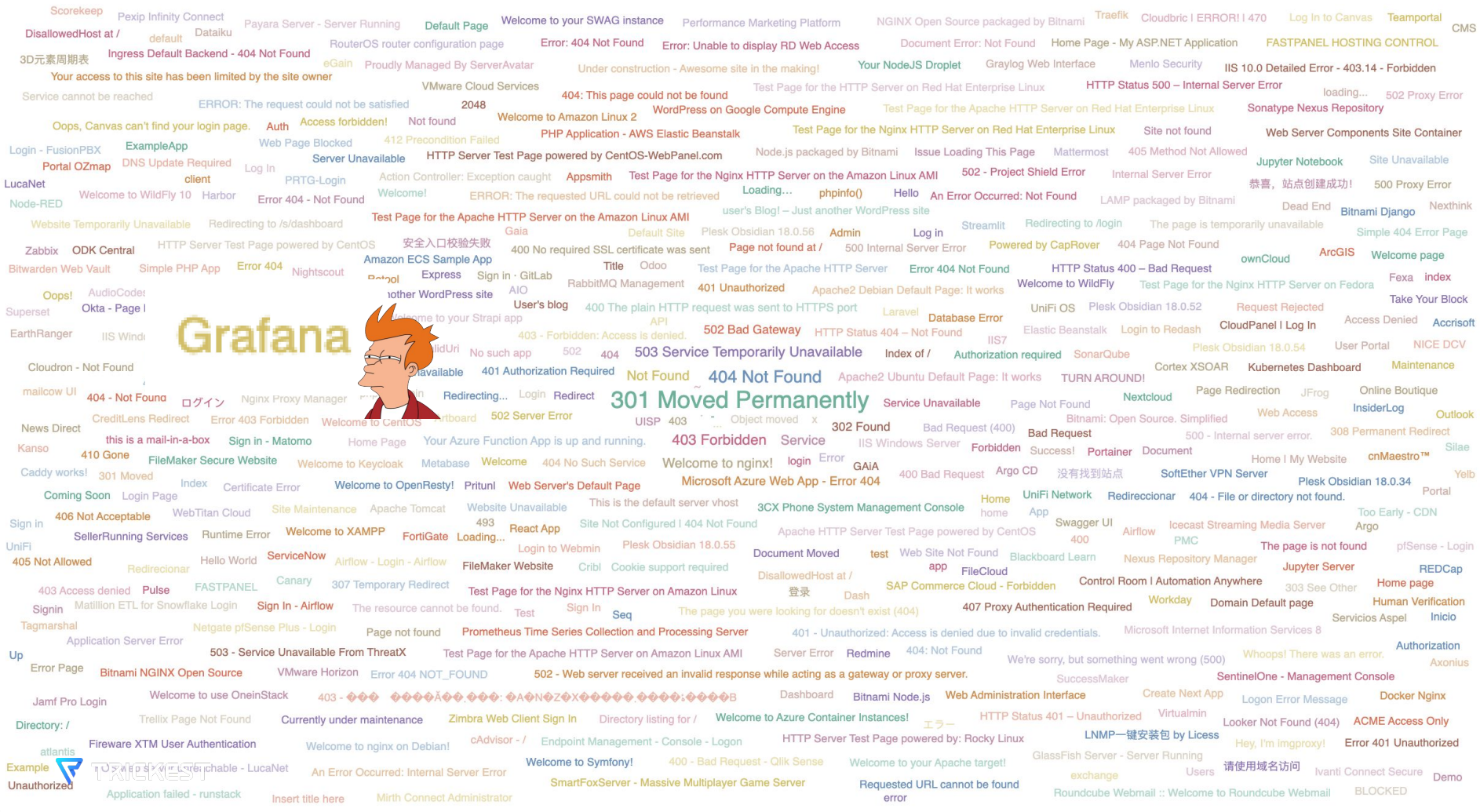

#### **Grafana Dashboard - 865 hits**

#### **Unauthenticated Grafana Dashboards**

**title: \*Grafana\* and not final\_url.keyword: \*login\***

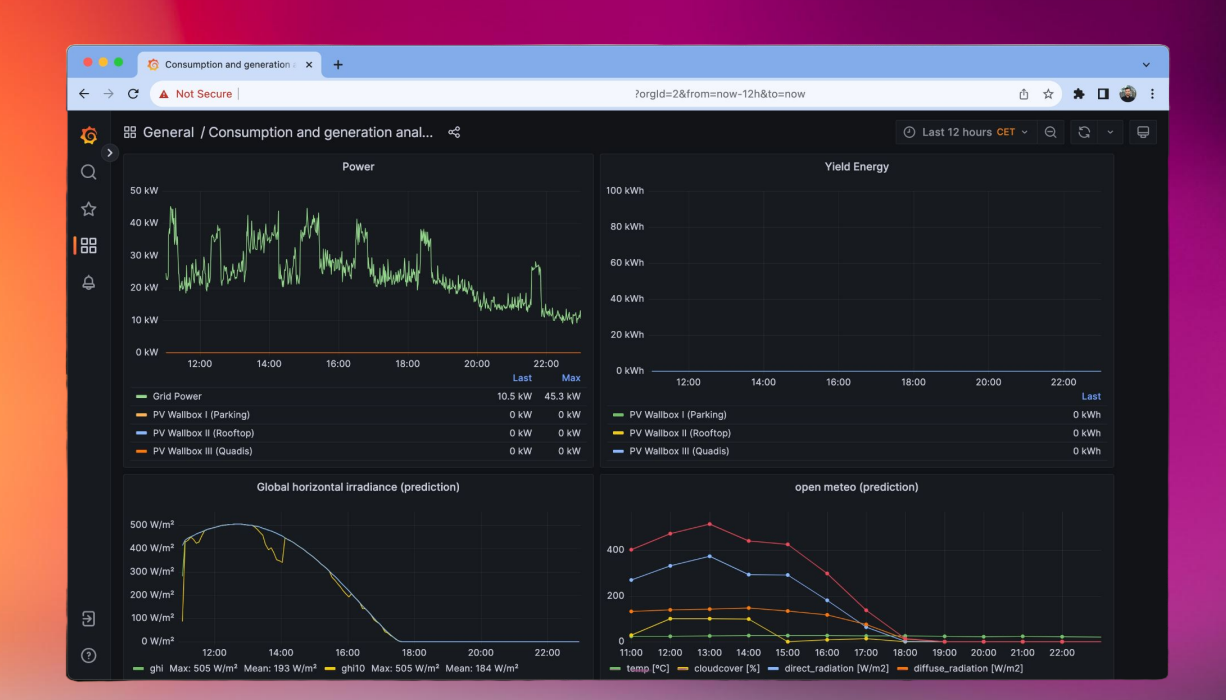

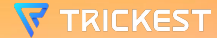

Scorekeep Pexip Infinity Connect Payara Server - Server Running Default Page Welcome to your SWAG instance Performance Marketing Platform NGINX Open Source packaged by Bitnami Traefik Cloudbric I ERROR! | 470 Log In to Can default Dataiku DisallowedHost at / Error: 404 Not Found Error: Unable to display RD Web Access Document Error: Not Found Home Page - My ASP.NET Application FASTPANEL HOSTING CONTROL RouterOS router configuration page Ingress Default Backend - 404 Not Found 3D元素周期表 eGain Proudly Managed By ServerAvatar Your NodeJS Droplet Graylog Web Interface Menlo Security IS 10.0 Detailed Error - 403.14 - Forbidden Under construction - Awesome site in the making! Your access to this site has been limited by the site owner HTTP Status 500 - Internal Server Error **VMware Cloud Services** Test Page for the HTTP Server on Red Hat Enterprise Linux loading... 502 Proxy Error 404: This page could not be found Service cannot be reached ERROR: The request could not be satisfied Not found Welcome to Amazon Linux 2 WordPress on Google Compute Engine **Sonatype Nexus Repository** Oops, Canvas can't find your login page. Auth Access forbidden! Test Page for the Nginx HTTP Server on Red Hat Enterprise Linux Site not found PHP Application - AWS Elastic Beanstalk Web Server Components Site Container 412 Precondition Failed Web Page Blocked ExampleApp Login - FusionPBX Node is packaged by Bitnami Issue Loading This Page Mattermost 405 Method Not Allowed HTTP Server Test Page powered by CentOS-WebPanel.com Server Unavailable Site Unavailable Portal OZmap DNS Update Required Log In Junyter Notebook 502 - Project Shield Error Internal Server Error Action Controller: Exception caught Appsmith Test Page for the Nginx client PRTG-Login LucaNet 恭喜, 站点创建成功! 500 Proxy Error **Dhpinfo()** DError Occurred: Not Found LAMP packaged by Bitnami Welcome to WildFly 10 Harbor Error 404 - Not Found Welcome! ERROR: The requested URL could not be retrieve Node-RFD Dead End Bitnami Diango Nexthink Test Page for the Apache HTTP Server on the Amazon Linux AMI Streamlit Redirecting to *l*login The page is temporarily unavailable Website Temporarily Unavailable Redirecting to /s/dashboard  $\Rightarrow$ Gaia Simple 404 Error Page HTTP Server Test Page powered by CentOS 安全入口校验失败 400 No required SSL certificate was sent - ot found at / 500 Internal Server Error Powered by CapRover 404 Page Not Found Zabbix ODK Central ArcGIS Welcome page ownCloud Amazon ECS Sample App Bitwarden Web Vault Simple PHP App Error 404 Nightscout Title Odoo Test or the Apache HTTP Server Error 404 Not Found HTTP Status 400 - Bad Beguest Retool Express Sign in GitLab RabbitMQ Management Apache2 Debian Default Page: It works Welcome to WildFly Test Page for the Nginx HTTP Server on Fedora Fexa index Oops! AudioCodes OZLOC ISPConfig User's blog - Just another WordPress site AIO User's blog 400 The plain HTTP request was sent to HTTPS port Laravel Database Error **Take Your Block** UniFi OS Plesk Obsidian 18.0.52 **Request Rejected** Okta - Page Not Found Invalid URL Superset Welcome to your Strapi app Access Denied **Accrisoff** Blocked Grafana Unknown Domain 403 - Forbidden: Access is denied. 502 Bad Gateway HTTP Status 404 - Not Found Elastic Beanstalk Login to Redash CloudPanel | Log In EarthRanger **IIS Windows** Jitsi Meet InvalidUri No such app 502 404 503 Service Temporarily Unavailable Index of / Authorization required SonarQube User Portal NICE DCV Login - Adminer WordPress > Error Cloudron - Not Found Cortex XSOAR Kubernetes Dashboard Maintenance 503 Service Unavailable 401 Authorization Required Not Found 404 Not Found Apache2 Ubuntu Default Page: It works TURN AROUND! 404 Page not found Bitnami LAMP Page Redirection JFrog Online Boutique mailcow UI 404 - Not Found n + Y Nginx Proxy Manager phpMyAdmin Redirecting... Login Redirect 301 Moved Permanently Service Unavailable Page Not Found Nextcloud InsiderLog **Web Access** Outlook CreditLens Redirect Error 403 Forbidden Welcome to CentOS Artboard 502 Server Error UISP 403 <sup>-</sup> Object moved x Bitnami: Open Source, Simplified Bad Request (400) Bad Request 302 Found News Direct 500 - Internal server error. 308 Permanent Redirect this is a mail-in-a-box Sign in - Matomo Home Page Your Azure Function App is up and running. 403 Forbidden Service IIS Windows Server Forbidden Success! Portainer Document Kanso 410 Gone FileMaker Secure Website Welcome to Keycloak Metabase Welcome 404 No Such Service Welcome to nginx! login Error GAIA Caddy works! 301 Moved 400 Bad Request Argo CD 没有找到站点 SoftEther VPN Server Microsoft Azure Web App - Error 404 Plesk Obsidian 18.0.34 Index Certificate Error Welcome to OpenResty! Pritunl Web Server's Default Page Portal Home UniFi Network Redireccionar 404 - File or directory not found. Coming Soon Login Page This is the default server vhost 3CX Phone System Management Console home App 406 Not Acceptable WebTitan Cloud Site Maintenance Apache Tomcat Website Unavailable Too Early - CDN 493 React App Site Not Configured | 404 Not Found Swagger UI Icecast Streaming Media Server Argo SellerRunning Services Runtime Error Welcome to XAMPP FortiGate Loading... Anache HTTP Server Test Page powered by CentOS Airflow 400 **PMC** Login to Webmin Plesk Obsidian 18.0.55 UniFi The page is not found pfSense - Login Document Moved test Web Site Not Found Blackboard Learn Nexus Repository Manager Hello World ServiceNow Airflow - Login - Airflow FileMaker Website 405 Not Allowed Cribl Cookie support required **Jupyter Server** app FileCloud **REDCap** DisallowedHost at / SAP Commerce Cloud - Forbidden Control Room | Automation Anywhere FASTPANEL Canary 307 Temporary Redirect Test Page for the Nginx HTTP Server on Amazon Linux 303 See Other Home page 403 Access denied Pulse 登录 Dash Sign In Seq The page you were looking for doesn't exist (404) 407 Proxy Authentication Required Workday Domain Default page Signin Matillion ETL for Snowflake Login Sign In - Airflow The resource cannot be found. Test **Human Verification** Servicios Aspel Inicio Netgate pfSense Plus - Login Page not found Prometheus Time Series Collection and Processing Server Tagmarshal 401 - Unauthorized: Access is denied due to invalid credentials. Microsoft Internet Information Services 8 **Application Server Error** Authorization Server Error Redmine 404: Not Found 503 - Service Unavailable From ThreatX We're sorry, but something went wrong (500) Whoops! There was an error. Test Page for the Apache HTTP Server on Amazon Linux AMI Up Axonius Error Page Bitnami NGINX Open Source VMware Horizon Error 404 NOT FOUND 502 - Web server received an invalid response while acting as a gateway or proxy server. SentinelOne - Management Console SuccessMaker Dashboard Bitnami Node.js Web Administration Interface Create Next App Logon Error Message Welcome to use OneinStack  $403 - 0.06$   $0.000$   $0.0000$   $0.000$   $0.000000$   $0.000000$   $0.00000$  B **Docker Nginx** Jamf Pro Login Trellix Page Not Found Currently under maintenance Zimbra Web Client Sign In Directory listing for / Welcome to Azure Container Instances! - HTTP Status 401 - Unauthorized Virtualmin Looker Not Found (404) ACME Access Only Directory: / Welcome to nginx on Debian cAdvisor - / Endpoint Management - Console - Logon LNMP一键安装包 by Licess HTTP Server Test Page powered by: Rocky Linux Fireware XTM User Authentication Hey, I'm imgproxy! Error 401 Unauthorized atlantis GlassFish Server - Server Running Welcome to Symfony! 400 - Bad Request - Qlik Sense Welcome to your Apache target! n U デ N l p s Y M = L Terichable - LucaNet An Error Occurred: Internal Server Error Users 请使用域名访问 Ivanti Connect Secure Demo Example SmartFoxServer - Massive Multiplayer Game Server Requested URL cannot be found Unauthorized Roundcube Webmail :: Welcome to Roundcube Webmail BLOCKED Application failed - runstack Insert title here error

#### **PHP Info Disclosure - 7,972 hits**

 $\leftarrow$   $\rightarrow$  C

#### **PHP Info(); function disclosure on web root (/)**

**title: \*phpinfo\***

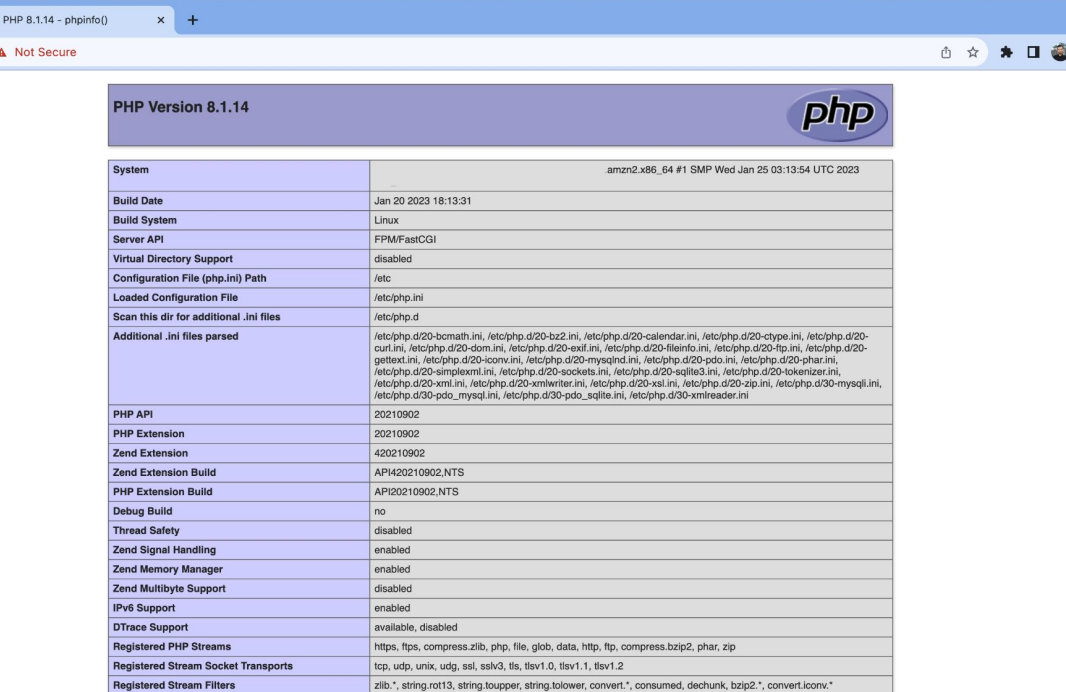

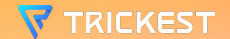

## **ACTUAL SCAN FOR EXPOSURES**

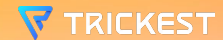

#### **EXPOSURE SCAN - Step 1**

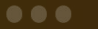

Nuclei Exposures

nuclei -no-color -jsonl -stats -header "User-Agent: Mozilla/5.0 (Macintosh; Intel Mac OS  $X$   $x.y$ ;  $rv:42.0$ ) Gecko/20100101 Firefox/42.0" -timeout Q -templates in/custom-script-1/ -list in/batch-output-1/output.txt concurrency 300 -output out/nuclei-1/output.txt

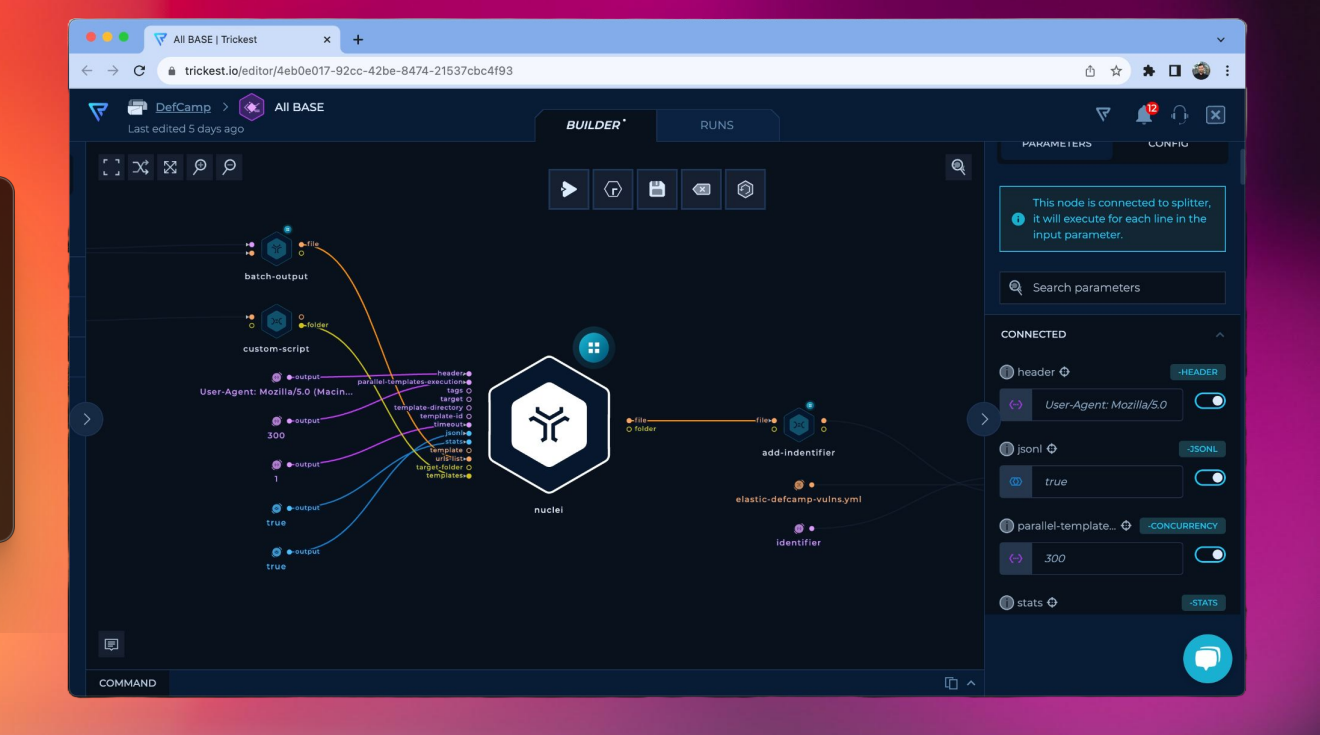

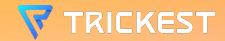

#### **EXPOSURE SCAN - Step 2**

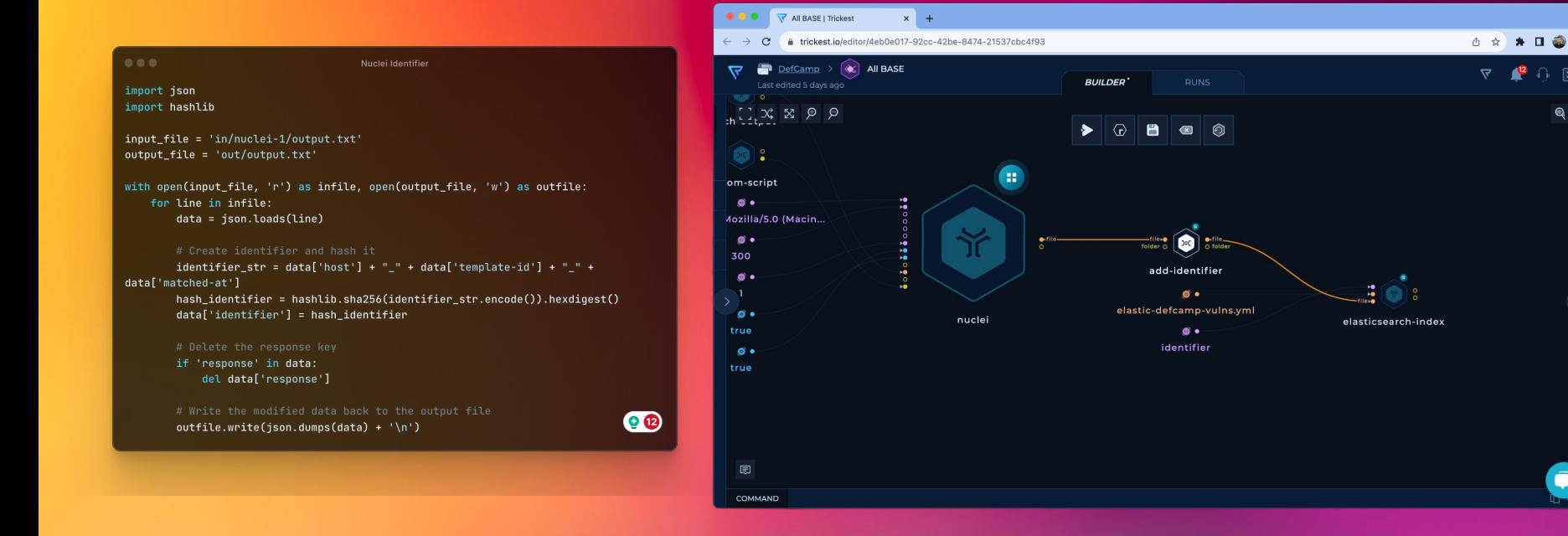

**TRICKEST** 

# #4 Symfony Debug

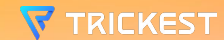

#### **Symfony Debug Mode - 1,261 hits**

**A Symfony installations 'debug' interface is enabled, allowing the disclosure and possible execution of arbitrary code.**

**template-id: \*symfony\***

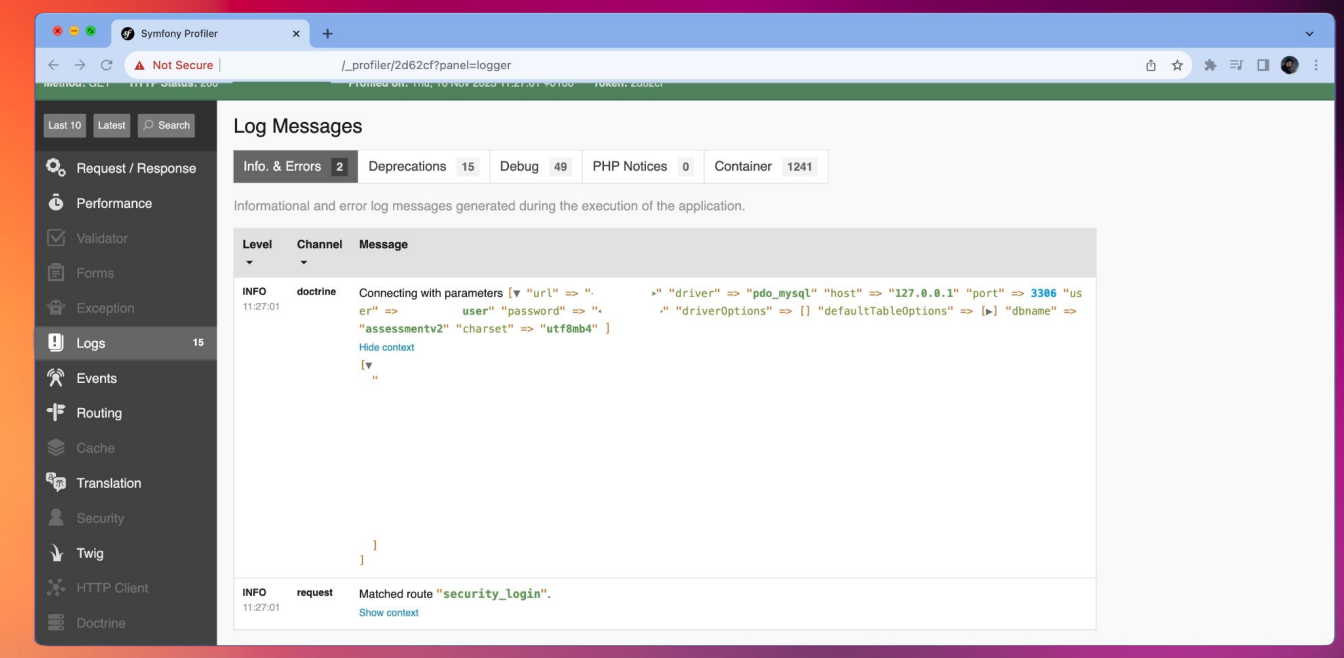

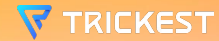

## **#5 OpenAPI Specification**

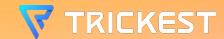

### **OpenAPI Specification - 37,426 hits**

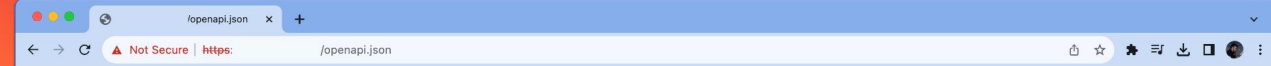

{"openapi":"3.0.2","info":{"title":"FastAPI","version":"0.1.0"},"paths":{"/api/health":{"get":{"tags":["health"],"summary":"Get Health","operationId":"get\_health\_gpi\_health\_get","responses":{"200":<br>{"description":"Successf

{"description":"Successful Response","content":{"application/json":{"schema":{"\$ref":"#/components/schemas/0kStatus"}}}},"422":{"description":"Validation Error","content":{"application/json": {"schema":{"\$fef":"#/components/schemas/HTTPValidationError"}}}}}, "security":{{"Oauth2ClientCredentials":{}}}}}},"components":{"schemas":{"Battery":{"tatle":"Battery":"required":<br>{"Schema":{"schemas":"#/components/schemas

**Publicly disclosed OpenAPI specification for REST API endpoints.**

**template-id: \*openapi\***

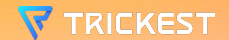

## #6 Open AWS **Buckets**

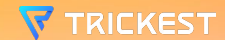

#### **Open AWS Buckets - 5,547 hits**

**Publicly available AWS S Bucket content with file listing.**

**template-id.keyword: \*aws-object-listing\***

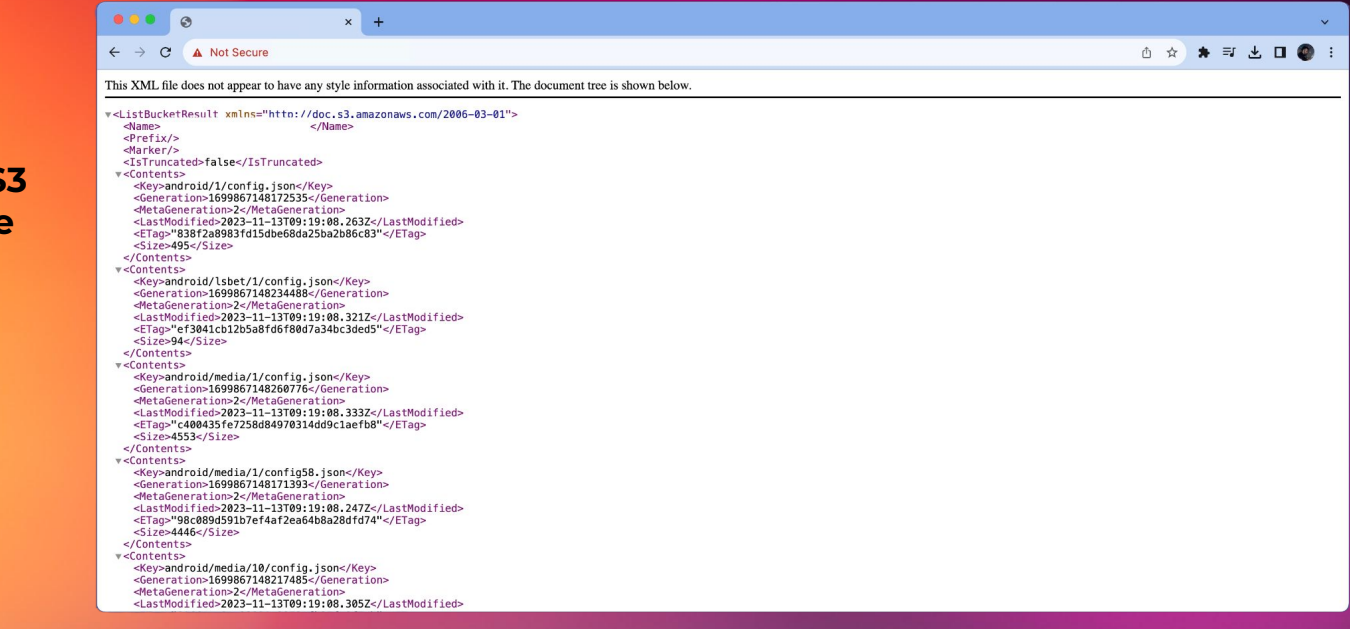

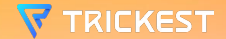

# **#7 Unauth Jenkins Dashboard**

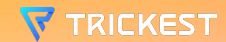

### **Unauth Jenkins Dashboard - 693 hits**

**Jenkins Dashboard without authentication resulting in credential disclosure, remote code execution and more.**

**template-id.keyword: \*unauthenticated-jenkin s\*** 

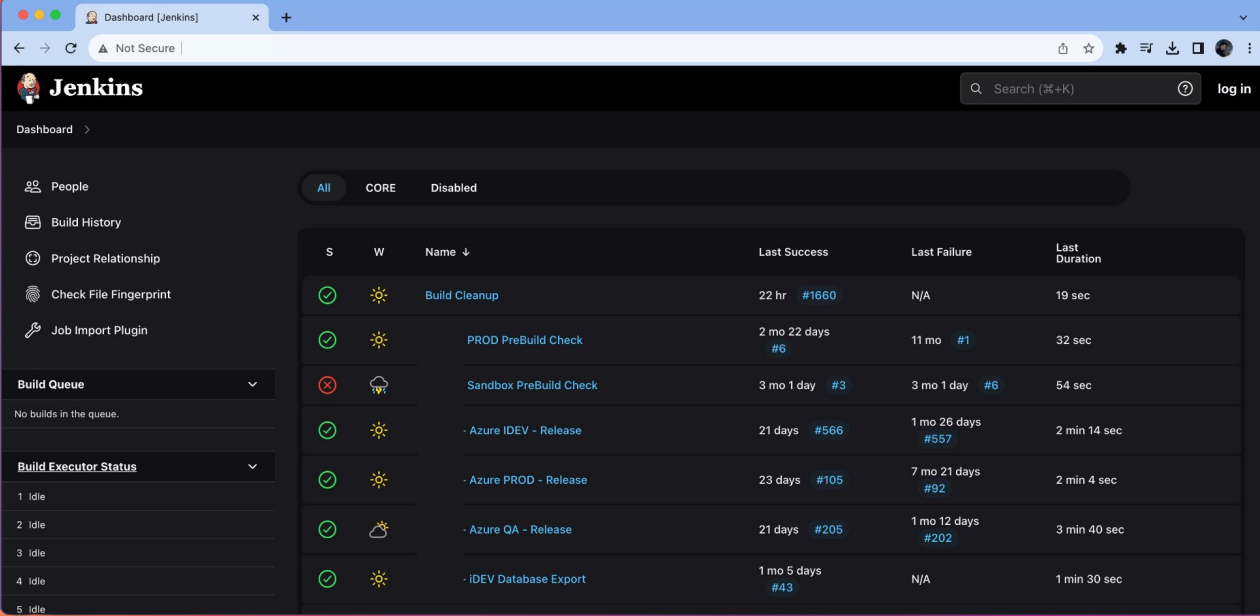

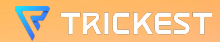

**\*Multiple Jenkins Dashboard instances found within the companies having 10k+ employees**

## **#8 Redis Commander**

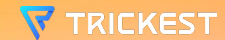

#### **Redis Commander - 693 hits**

**Unauthenticated Redis Commander Panel resulting in critical information disclosure.**

**template-id.keyword: \*redis-commander-expos ure\*** 

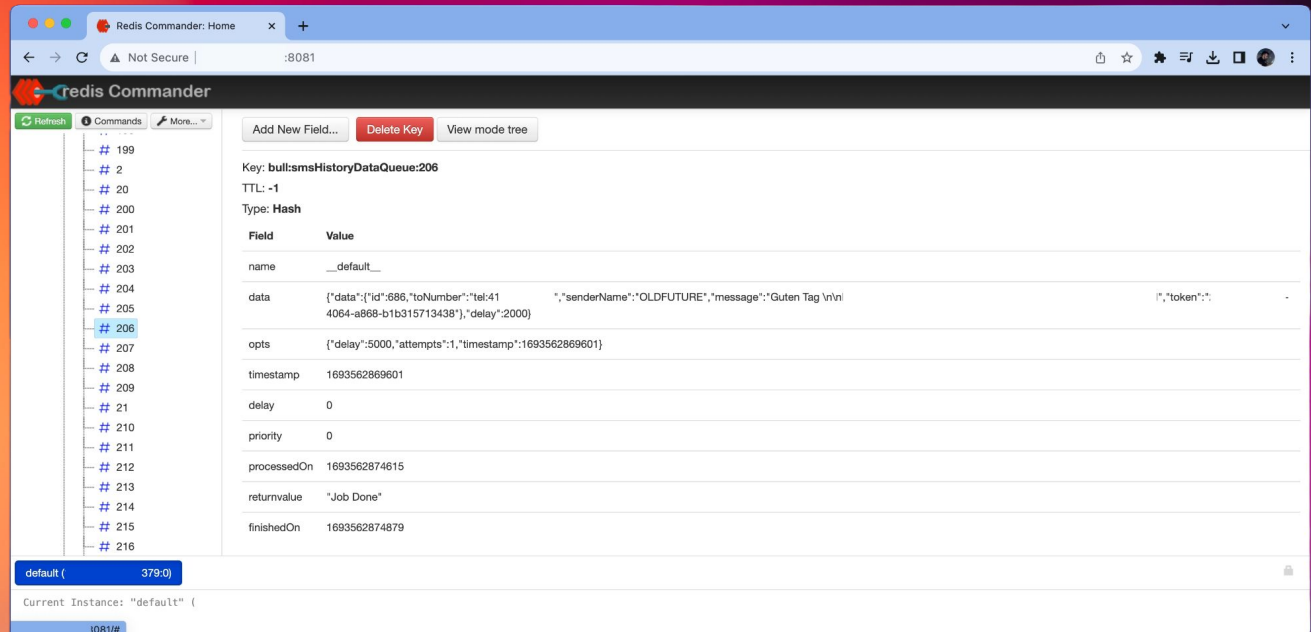

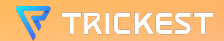

# **#9 GraphQL Playground**

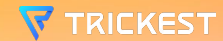

#### **GraphQL Playground - 174 hits**

**Unauthenticated access to GraphQL database and introspection through GraphQL Playground.**

**template-id.keyword: \*graphql-playground\*** 

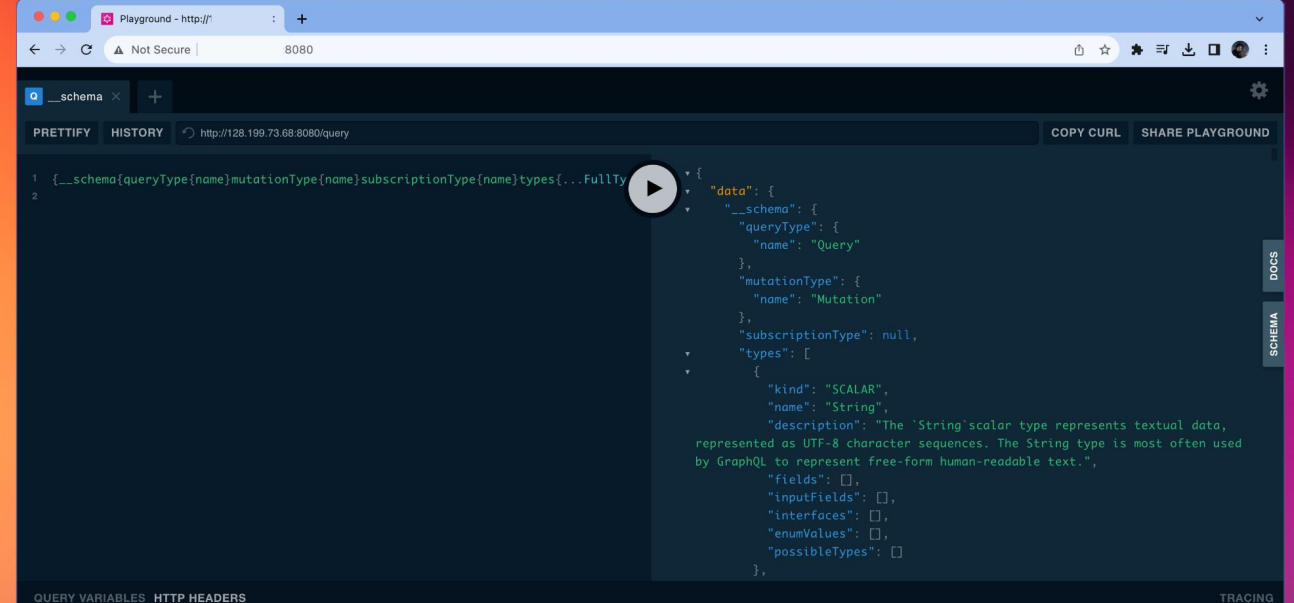

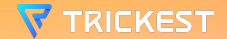

## #10 Kubernetes **API & RCE**

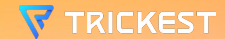

#### **Kubernetes API & RCE - 110 hits**

**Unauthenticated access to Kubernetes API could lead to credential disclosure and remote code execution.**

**template-id.keyword: \*pod\*** 

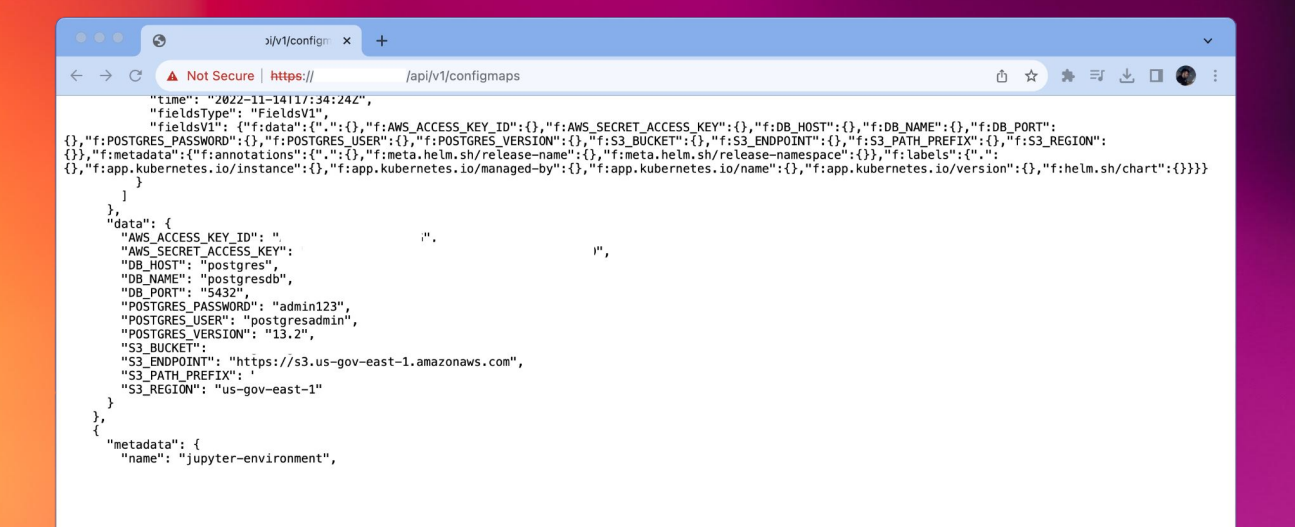

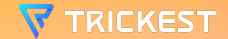

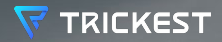

# **CREDENTIAL EXPOSURES**

extremeinstability.com

flutterwave-publickey alibaba-accesskey-id segment-public-token newrelic-pixie-api-key grafana-serviceaccount-token digitalocean-app-token gitlab-pipeline-token zendesk-key shopify-public-token bittrex-accesskey aws-session-token github-personal-access droneci-accesstoken clojars-token telegram-bot-token zoho-webhook-token npm-access-token atlassian-token shopify-legacy-token microsoft-teams-webhook facebook-token azure-apim-secretkey discord-clientid grafana-key discord-clientsecret nuget-api-key github-oauth-access sonarqube-token razorpay-clientid-disclosure google-calendar-link braintree-access-token stackhawk-api google-oauth-prefixed digital-ocean-personal-token slack-webhook-token stripe-secret-key loqate-api-key cloudinary-credentials postman-key dynatrace-api-token artifactory-api-token fcm-server-kev credentials-disclosure picatic-api-kev adobe-client-id finicity-clientsecret newrelic-insights-key facebook-access-token discord-webhook oogle-api-key openai-api-kev bittrex-secretkey mapbox-token-disclosure asana-client-id aws-account-id zenserp-api-kev zapier-webhook-token shopify-app-secret airtable-api-key stripe-restricted-key age-secret-key amazon-sns-topic jwt-token generic-tokens beamer-token aws-access-key-value slack-user-token easypost-token github-app zenscrape-api-key turnkey-openvpn databricks-token pypi-upload-token google-client-id aws-api-kev bitly-secret-key gitlab-personal-token confluent-secretkey newrelic-rest-api-key finnhub-accesstoken dropbox-token slack-bot-token sendgrid-api-key artifactory-api-password idbc-connection-string hashicorp-token figma-personal-token mailchimp-access-key-value amazon-mws-auth-token crates-api-key shoppable-token contentful-token easypost-testtoken cipher-secret-key azure-connection newrelic-synthetics-location-key etsy-accesstoken google-oauth-access-key flickr-accesstoken newrelic-admin-api-key dropbox-long-token age-public-key jotform-api-key shopify-customapp-token qithub-refresh datadog-accesstoken mailgun-api-token adobe-oauth-secret square-access grafana-cloud-token square-oauth-secret-token digitalocean-refresh gitlab-runner-token jenkins-crumb-token sauce-token rubygems-api-key newrelic-pixie-deploy-key

# **ONLY REQUEST AT /**

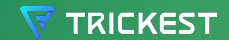

#### **Google Client ID - 5,786 hits**

**A Google Client ID is a unique identifier for an application using Google's APIs or services. It authenticates the app and specifies its permissions.**

#### $\begin{array}{ccc} \bullet & \bullet & \bullet \end{array}$

**Google Client ID** 

cat google-client-id.csv

"549169329035-<redacted>.apps.googleusercontent.com" "586080311605-<redacted>.apps.googleusercontent.com" "319186166024-<redacted>.apps.googleusercontent.com" "7793828242-<redacted>.apps.googleusercontent.com" "106968069354-<redacted>.apps.googleusercontent.com" "1201327674725-<redacted>.apps.googleusercontent.com" "773535741227-<redacted>.apps.googleusercontent.com" "1201327674725-<redacted>.apps.googleusercontent.com

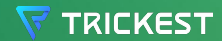

### **Artifactory API Key - 272 hits**

**JFrog Artifactory is a universal repository manager that supports software packages from various programming languages and technologies. An Artifactory API Key is a unique token assigned to a user or service account, used for secure authentication when accessing Artifactory's repositories and services via its API.**

#### ... Artifactory API Password

cat artifactory-api-password.csv

AP2ZBU8zvo<redacted>X5uv8aCUgR7 AP4hQ5sKZKvV<redacted>naI4wI4PD AP6QNvBgX0GX05pwgt<redacted>lX APA04Xe3o1ugVV2<redacted>0p08cl APCpaXaVCyq<redacted>jHrIS0DnPP

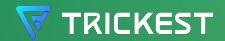

#### **Stripe Secret Key - 162 hits**

**Stripe is a technology company that provides payment processing software and application programming interfaces (APIs) for e-commerce websites and mobile applications. A Stripe Secret Key is a secure, confidential token used by businesses to authenticate and perform transactions via Stripe's API, ensuring safe and private financial operations.**

#### $0.0.0$

**Stripe Secret Key** 

cat stripe-secret-key.csv

[sk\_live\_rpqymfie<redacted>eofwaink, sk\_test\_jHzp<redacted>yALc7lKd0q3] [sk\_test\_jHTrtCzp<redacted>c7lKd0q3, sk\_live\_rpqy<redacted>yeofwaink] [sk\_test\_51H9ZPN<redacted>FQTZLYjo, sk\_live\_51H9Z<redacted>EFhL4yc1j]

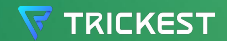
### **Zapier Webhook Token - 127 hits**

**Zapier is an online automation tool that connects your favorite apps, such as Gmail, Slack, and over 2,000 more. A Zapier Webhook Token is a unique security key used to authenticate and secure communications or data transfers between Zapier and other services via webhooks. This token ensures that the data exchanged is from a trusted source.**

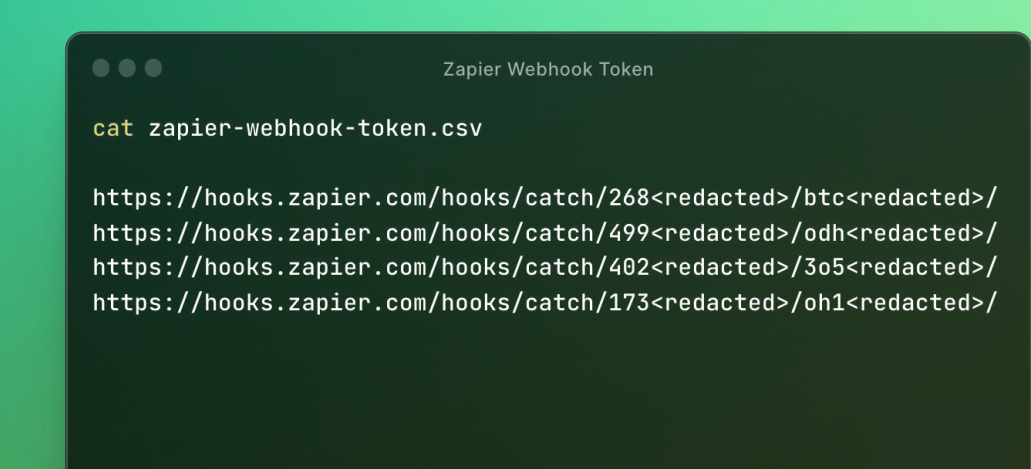

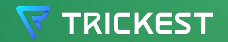

### **OpenAI API Key - 111 hits**

**OpenAI is an artificial intelligence research lab that develops advanced AI models and offers them through an API. An OpenAI API Key is a unique identifier used to authenticate and authorize access to OpenAI's API, enabling users to securely interact with AI models like GPT-3 and DALL-E.**

### **OpenAI API Keys**

cat openai-api-keys.csv

 $0.0.0$ 

sk-A01Ud1t9J7j1jcquASz<redacted>BU7xLRocr5BQYnu9L3 sk-wMj8hhVHBzrWq3XNbeS<redacted>R77TQNILsuTZsPDlqsi sk-db226a05d77f8061c84<redacted>2f9e91f03e962e154f8 sk-0f4d83661b3d4ad2837<redacted>545a89e1706a3281385 sk-070c570cbeda72eb3d6<redacted>a240acd75ff210748f8

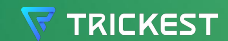

## **WHAT ABOUT ENV?**

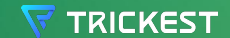

### **JUST, NO...**

### $\Box$   $\star$  $\mathcal{C}$

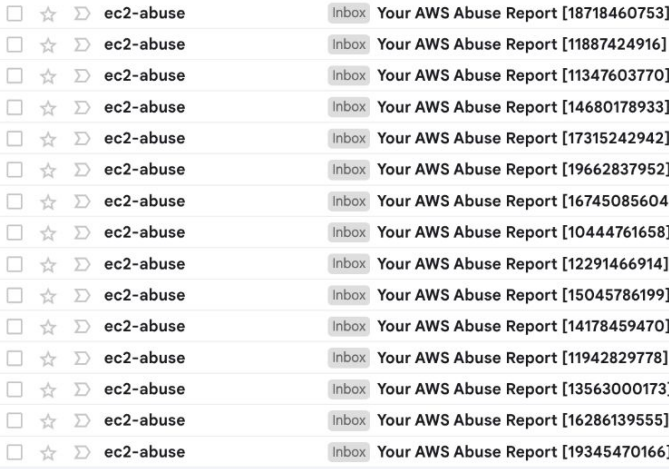

### 301-350 of 29,680

Amazon Web Services Account ID: 817816825499 Account contact email: nenad.zaric@trickest.com Security contact: - Security co... Amazon Web Services Account ID: 817816825499 Account contact email: nenad.zaric@trickest.com Security contact: - Security con... Amazon Web Services Account ID: 817816825499 Account contact email: nenad.zaric@trickest.com Security contact: - Security co... Amazon Web Services Account ID: 817816825499 Account contact email: nenad.zaric@trickest.com Security contact: - Security con... Amazon Web Services Account ID: 817816825499 Account contact email: nenad.zaric@trickest.com Security contact: - Security con... - Amazon Web Services Account ID: 817816825499 Account contact email: nenad.zaric@trickest.com Security contact: - Security co... - Amazon Web Services Account ID: 817816825499 Account contact email: nenad.zaric@trickest.com Security contact: - Security co... - Amazon Web Services Account ID: 817816825499 Account contact email: nenad.zaric@trickest.com Security contact: - Security co... Amazon Web Services Account ID: 817816825499 Account contact email: nenad.zaric@trickest.com Security contact: - Security con... Amazon Web Services Account ID: 817816825499 Account contact email: nenad.zaric@trickest.com Security contact: - Security co... - Amazon Web Services Account ID: 817816825499 Account contact email: nenad.zaric@trickest.com Security contact: - Security co... Amazon Web Services Account ID: 817816825499 Account contact email: nenad.zaric@trickest.com Security contact: - Security con... - Amazon Web Services Account ID: 817816825499 Account contact email: nenad.zaric@trickest.com Security contact: - Security co... Amazon Web Services Account ID: 817816825499 Account contact email: nenad.zaric@trickest.com Security contact: - Security con... - Amazon Web Services Account ID: 817816825499 Account contact email: nenad.zaric@trickest.com Security contact: - Security co...

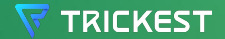

### **JUST, NO…**

### Remove the .env file

Send **ABUSE** request to AWS 9 Account contact email: nenad.zaric@trickest.com Security contact: - Security con... 9 Account contact email: nenad.zaric@trickest.com Security contact: - Security co... 9 Account contact email: nenad.zaric@trickest.com Security contact: - Security con... 9 Account contact email: nenad.zaric@trickest.com Security contact: - Security con... 9 Account contact email: nenad.zaric@trickest.com Security contact: - Security co... 39 Account contact email: nenad.zaric@trickest.com Security contact: - Security co... 19 Account contact email: nenad.zaric@trickest.com Security contact: - Security co... 9 Account contact email: nenad.zaric@trickest.com Security contact: - Security con... 9 Account contact email: nenad.zaric@trickest.com Security contact: - Security co... 9 Account contact email: nenad.zaric@trickest.com Security contact: - Security co... 9 Account contact email: nenad.zaric@trickest.com Security contact: - Security con... 19 Account contact email: nenad.zaric@trickest.com Security contact: - Security co... 9 Account contact email: nenad.zaric@trickest.com Security contact: - Security con... 19 Account contact email: nenad.zaric@trickest.com Security contact: - Security co...

9 Account contact email: nenad.zaric@trickest.com Security contact: - Security co...

301-350 of 29,680

**Abuse request are being sent even though .env file that caused the report leaked AWS Access and Secret keys.**

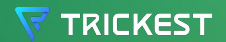

 $\Box$ 

 $\mathcal{C}$ 

 $\sum$ 

 $\sum$ 

 $\sum$ 

 $\Box$  ec2-abuse

ec2-abuse

ec2-abuse

ec2-abuse

ec2-abuse

ec2-abuse

ec2-abuse

ec2-abuse

ec2-abuse

ec2-abuse

ec2-abuse

ec2-abuse

ec2-abuse

ec2-abuse

◯ ec2-abuse

Inbox Your AWS Abuse Report [187184

Inbox Your AWS Abuse Report [118874

Inbox Your AWS Abuse Report [113476

Inbox Your AWS Abuse Report [146801

Inbox Your AWS Abuse Report [173152

Inbox Your AWS Abuse Report [196628

Inbox Your AWS Abuse Report [167450

Inbox Your AWS Abuse Report [10444

Inbox Your AWS Abuse Report [122914

Inbox Your AWS Abuse Report [15045]

Inbox Your AWS Abuse Report [141784

Inbox Your AWS Abuse Report [119428

Inbox Your AWS Abuse Report [135630

Inbox Your AWS Abuse Report [162861

Inbox Your AWS Abuse Report [193454

### **WHICH LEFT ME THINKING…**

## **WHY DON'T WE TAKE OFFENSIVE SECURITY MORE SERIOUSLY?**

**WE TRICKEST** 

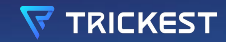

# **THANKS!**

**<https://www.linkedin.com/in/nenad-zaric/>**

**[https://twitter.com/ZaricNenad\\_](https://twitter.com/ZaricNenad_)**

**nenad.zaric@trickest.com**